# A Java library to perform S-expansions of Lie algebras

C. Inostroza<sup>1</sup><sup>\*</sup>, I. Kondrashuk<sup>2†</sup>, N. Merino<sup>3‡</sup>and F. Nadal<sup>4§</sup>  $1$ Departamento de Física, Universidad de Concepción,

Casilla 160-C, Concepción, Chile

 ${}^{2}$ Grupo de Matemática Aplicada, Departamento de Ciencias Básicas,

Univerdidad del Bío-Bío, Campus Fernando May, Casilla 447, Chillán, Chile <sup>3</sup>APC, Universite Paris Diderot,

10, rue Alice Domon et Leonie Duquet, 75205 Paris Cedex 13, France.

 ${}^{4}$ Instituto de Física Corpuscular (IFIC), Edificio Institutos de Investigación.

c/ Catedrático José Beltrán, 2. E-46980 Paterna. España.

January 27, 2018

#### Abstract

The contraction method is a procedure that allows to establish non-trivial relations between Lie algebras and has had succesful applications in both mathematics and theoretical physics. This work deals with generalizations of the contraction procedure with a main focus in the so called S-expansion method as it includes most of the other generalized contractions. Basically, the S-exansion combines a Lie algebra  $\mathcal G$  with a finite abelian semigroup S in order to define new S-expanded algebras. After giving a description of the main ingredients used in this paper, we present a Java library that automatizes the Sexpansion procedure. With this computational tool we are able to represent Lie algebras and semigroups, so we can perform S-expansions of Lie algebras using arbitrary semigroups. We explain how the library methods has been constructed and how they work; then we give a set of example programs aimed to solve different problems. They are presented so that any user can easily modify them to perform his own calculations, without being necessarily an expert in Java. Finally, some comments about further developements and possible new applications are made.

<sup>∗</sup> c.inostroza@gmail.com

<sup>†</sup> igor.kondrashuk@ubiobio.cl

<sup>‡</sup>merinomo@apc.in2p3.fr

<sup>§</sup> felip.nadal@gmail.com

## Contents

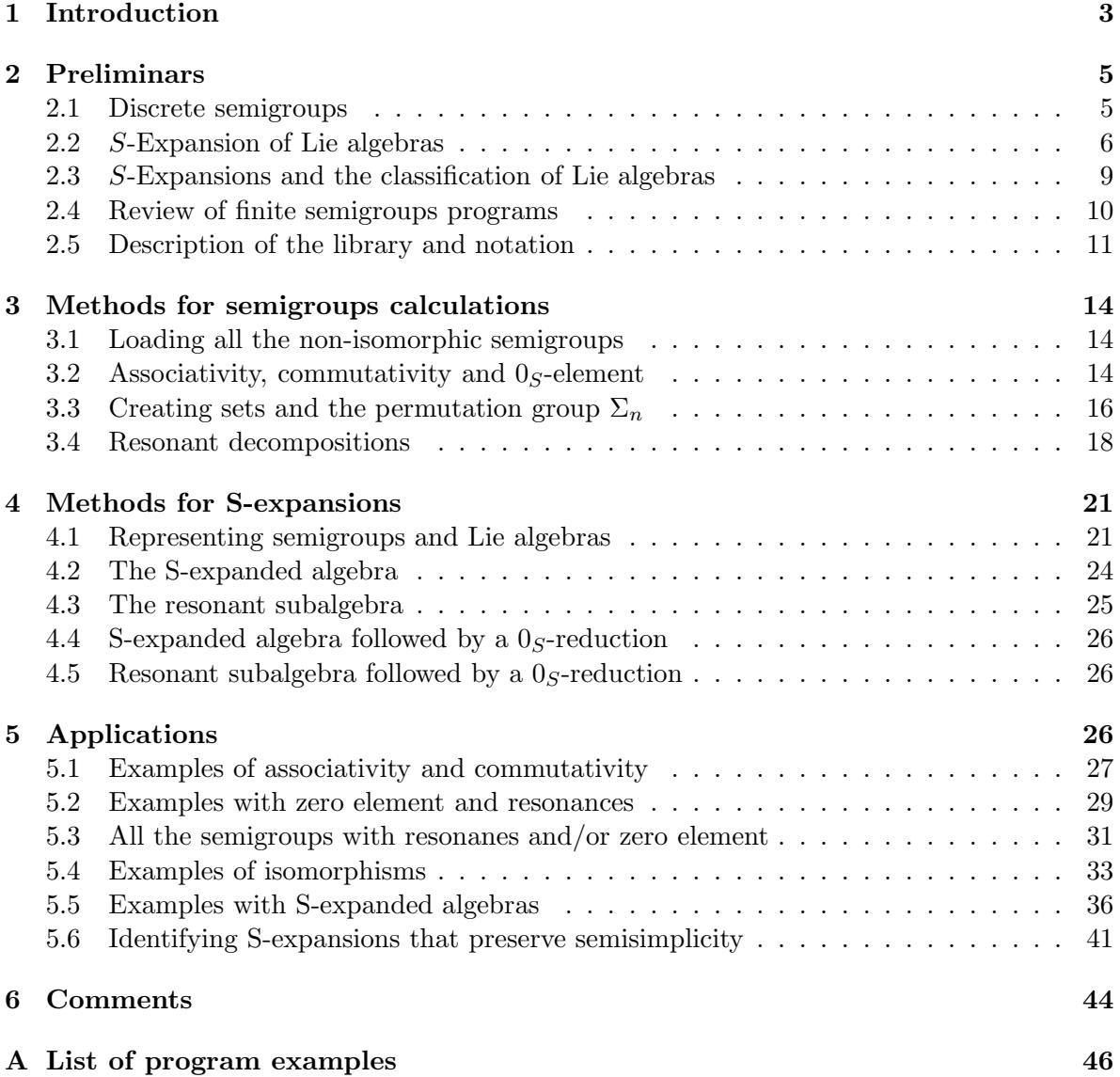

## <span id="page-2-0"></span>1 Introduction

The theory of Lie groups and algebras plays an important role in physics, as it allows to describe the continues symmetries of a given physical system. Due to the well-known relation between symmetries and conservation laws, via the Noether theorem, the Lie theory represents an essential ingredient in the construction of quantum field theories, particularly in the Standard Model of particles, as well as in general relativity and its generalizations. Since the second half of the last century, the study of non-trivial<sup>[1](#page-2-1)</sup> relations between Lie algebras and groups appears also as a problem of great interest in both mathematics and modern theoretical physics. Examples of these procedures are known as *contractions* [\[1,](#page-47-0) [2,](#page-47-1) [3\]](#page-47-2) and *deformations* [\[4,](#page-47-3) [5,](#page-47-4) [6\]](#page-47-5) of Lie algebras, both sharing the property of preserving the dimension of the algebras involved in the process.

The idea that lead to the concept of contractions was first introduced in Ref. [\[1\]](#page-47-0) and consists in the observation that if two physical theories are related by means of a limit process, then the corresponding symmetry groups under which those theories are invariant should be related through a limit process too. For example, the Newtonian mechanics can be obtained from special relativity by taking  $c \to \infty$  (where c is the speed of light) and thus, the nonrelativistic limit that brings the Poincaré algebra to the Galilean algebra is a good example of what is called a contraction process. On the other part, a deformation can be regarded as the inverse of a contraction, which means that in the previous example the Poincaré algebra is a deformation of the Galilean algebra. However, in the present article we will not work with deformations, but rather with generalizations of the contraction method.

The contractions were formally introduced in Ref. [\[2\]](#page-47-1) in a way that nowdays it is known as Inönü-Wigner (IW) contraction. The contraction  $\mathcal{G}_c$  of an algebra  $\mathcal{G}$  is made with respect to a subalgebra  $\mathcal{L}_0$  of G. The procedure bassically consists in rescaling the generators of  $\mathcal{G}/\mathcal{L}_0$ by a parameter  $\lambda$  and then to perform a singular limit for that parameter. As a result, the generators of  $\mathcal{G}/\mathcal{L}_0$  becomes abelian and the subalgebra acts on them. Further details and explicit examples, including the mentioned relation between Galileo and Poincaré algebras, can be found in Refs. [\[7,](#page-47-6) [8\]](#page-47-7). Remarkably, if the original algebra have a more general subspace structure, it is possible to perform more general contractions which are known as Weimar-Woods (WW) contractions [\[9\]](#page-47-8).

Recently, an interesting generalization has been parallelly introduced in the context of string theory [\[10\]](#page-47-9) and supergravity [\[11,](#page-47-10) [12,](#page-47-11) [13\]](#page-47-12). This procedure, known as *expansion* method, is not only able to reproduce the WW contractions when the dimension is preserved in the process, but also may lead to expanded algebras whose dimension is higher than the original one (a result that cannot be obtained by any contraction process). Another distinguishing feature is that the algebra is described in its dual formalism, i.e., in terms of the Maurer-Cartan (MC) forms on the manifold of its associated Lie group (a good introduction to the dual formulation of Lie algebras can be found in Chapter 5.6 of [\[14\]](#page-47-13)). Instead of rescaling the generators by a real parameter  $\lambda$ , as it is usually made in the contractions methods, the rescaling is performed on some of the group coordinates. As a consequence, the MC forms can be expanded as power series in  $\lambda$  that under certain conditions can be trucated in such a way that assures the closure of a new bigger algebra.

In this work we deal with an even more general procedure called *S-expansion* [\[15\]](#page-47-14) that not only reproduces the results of expansion method described before (which means in turn that also reproduces all WW contractions), but also allows to establish relations between Lie algebras that cannot be obtained by the previous expansion procedure. Instead of performing a rescaling of some of the algebra generators or the group coordinates, it combines the structure

<span id="page-2-1"></span> $1\text{By }$  "non-trivial relations" we mean that starting from a given algebra there are mechanisms allowing us to generate new algebras that are not isomorphic to the original one, i.e., they cannot be obtained by a simple change of basis.

constants of the algebra  $\mathcal G$  with the inner multiplication law of an abelian semigroup  $S$  in order to define the Lie bracket of a new S-expanded algebra. Under certain conditions, it is possible to extract smaller algebras which are called *resonant subalgebras* and *reduced algebras*. On that stage, the S-expansion is able to reproduce the results of the previous expansion method [\[10,](#page-47-9) [11\]](#page-47-10), for a particular family of semigroups denoted by  $S_E^{(N)}$  $E^{(IV)}$ .

An important advantage of the S-expansion method is related with the construction of invariant tensors (and their duals known as Casimir operators) whose full classification is known only<sup>[2](#page-3-0)</sup> for semisimple Lie algebras. The standard procedure to construct an invariant tensor of range  $r$  is to use the symmetrized trace (or supertrace for superalgebras) for the product of r generators in some matrix representation. The good feature of the S-expansion is that if we know the invariant tensors of a certain semisimple Lie algebra, then the mechanism gives the invariant tensors for the expanded algebras even if they are not semisimple (the same result was extended in Ref. [\[16\]](#page-48-0) for the Casimir operators). Those invariant tensors of the S-expanded algebra are in general different from the symmetrized trace so it would be interesting to analyze if the S-expansion could help to solve the classification of invariant tensors for non-semisimple Lie algebras. Indeed, it has already been supposed in the early 60's that solvable Lie algebras could be obtained as contractions of semisimple algebras of the same dimension [\[17,](#page-48-1) [18\]](#page-48-2). The incorrectness of that conjecture was shown in Ref. [\[19\]](#page-48-3) and, recently, that problem has been revisited in terms of S-expansions [\[20\]](#page-48-4). However, to know whether S-expansions are able to fit the classification of non-semisimple Lie algebras and their invariant tensors, remains an open problem. Independently of the answer, what we do know is that the S-expansion gives invariant tensors that are in general different from the symmetrized trace and this fact has already been useful for the construction of Chern-Simons (CS) gauge theories of (super)gravity [\[21,](#page-48-5) [22\]](#page-48-6) and their interrelations.

The dual formulation [\[23\]](#page-48-7) in terms of MC forms has also been very useful, as it allows to perform the S-expansion procedure directly on the Lagrangian of a given gravity theory. This has been used in Refs. [\[24,](#page-48-8) [25,](#page-48-9) [26,](#page-48-10) [27,](#page-48-11) [28\]](#page-48-12) to show that General Relativity (GR) in even and odd dimensions may emerge as a special limit of a Born Infeld [\[29\]](#page-48-13) and CS Lagrangian respectively. Black hole and cosmological solutions has been studied for gravity theories based on expanded algebras Refs. [\[30,](#page-48-14) [31,](#page-49-0) [32,](#page-49-1) [33\]](#page-49-2), as well as some aspects about their non relativistic limits [\[34\]](#page-49-3). In addition, the S-expansion has also been extended to other mathematical structures, like the case of higher order Lie algebras and infinite dimensional loop algebras [\[35,](#page-49-4) [36,](#page-49-5) [37\]](#page-49-6).

At the begining, the applications considered only the specific family of semigroups that allows to reproduce the previous expansion method [\[10,](#page-47-9) [11\]](#page-47-10). These semigroups were denoted by  $S_{E}^{\left(N\right)}$  $E_E^{(N)}$  and lead to the so called  $\mathfrak{B}_N$  algebras [\[15\]](#page-47-14). The use of others abelian semigroups to perform S-expansions of Lie algebras was first considered in Ref. [\[38\]](#page-49-7). It was shown that some Bianchi algebras [\[39\]](#page-49-8) can be obtained as S-expansions form the two dimensional isometries acting transitively in a two-dimensional space. The semigroups that allows to obtain those relations are not all belonging to the  $S_E^{(N)}$  $E^{(N)}$  family and thus, it is clear that these results can only be obtained in the context of the S-expansion, i.e., they cannot be reached by using the previous expansion procedure  $[11]$ . This procedure was then used in Ref.  $[16]$  to show that the semisimple version of the so called Maxwell algebra (introduced in [\[40,](#page-49-9) [41,](#page-49-10) [42\]](#page-49-11)) can be obtained as an expansion of the AdS algebra. Later, this result was generalized in Refs. [\[43,](#page-49-12) [44\]](#page-49-13) to new families of semigroups generating algebras denoted by  $\mathfrak{C}_N$  and  $\mathfrak{D}_N$  which have been useful to construct new (super)gravity models [\[45,](#page-49-14) [46,](#page-49-15) [47,](#page-49-16) [48,](#page-50-0) [49,](#page-50-1) [50,](#page-50-2) [51,](#page-50-3) [52\]](#page-50-4). Other recent applications can also be found in [\[53,](#page-50-5) [54\]](#page-50-6).

On the other hand, a general study of the properties S-expansion with arbitrary semigroups, in the context of the classification of Lie algebras, was performed in [\[55\]](#page-50-7). It was

<span id="page-3-0"></span><sup>&</sup>lt;sup>2</sup>The classification of all invariant tensors and Casimirs for non-semisimple algebras is still an open problem in Lie theory.

shown that under the S-expansions some properties of the original algebra are always preserved while others do not in general. The explicit examples that allowed to check the results in Refs. [\[38\]](#page-49-7) and [\[55\]](#page-50-7) were obtained with a set computing programs that, in this work, we have improved and further developed to give them in the form of a Java library [\[56\]](#page-50-8) allowing to perform S-expansions with arbitrary finite abelian semigroups. We will present this library as a handbook with examples and all the necessary information to use its methods.

This work is organized as follows: In section [2](#page-4-0) we introduce the basic ingredients we will use. First, we give a brief description of discrete semigroups and the S-expansion method. Then we give a brief review about the existing literature about the classification of nonisomorphic semigroups and finite semigroup computer programs. We conclude that section with a general description of the library and notation used. In sections [3](#page-13-0) and [4](#page-20-0) we describe the library, which consists of a set of classes containing different methods allowing us to perform S-expansions with any given finite abelian semigroup. The reader who is not an expert in Java language and/or probably is more interested in applying the computational tools presented in this paper, might skip Sections [3](#page-13-0) and [4](#page-20-0) and go directly to Section [5.](#page-25-2) There, we describe some of the 45 programs provided in [\[56\]](#page-50-8) (see the list in Appendix [A\)](#page-45-0) as examples to use the library. With those instructions the user can easily create new programs to perform his own calculations just by changing the inputs and even without knowing about Java language. Finally, Section [6](#page-43-0) contains some comments about possible new applications.

## <span id="page-4-1"></span><span id="page-4-0"></span>2 Preliminars

#### 2.1 Discrete semigroups

We consider a set of n elements  $S = {\lambda_{\alpha}, \alpha = 1, \cdots, n}$ . We say that S is a semigroup if it is equipped with an associative product

$$
\begin{array}{cccc}\n\cdot : & S \times S & \to & S \\
(\lambda_{\alpha}, \lambda_{\beta}) & \to & \lambda_{\kappa(\alpha, \beta)}\n\end{array}.
$$

Notice that:

- It does not exist necessarily the identity element e satisfying  $\lambda_{\alpha} \cdot e = \lambda_{\alpha} \ \forall \alpha = 1, \ldots, n$
- The elements  $\lambda_{\alpha}$  do not need to have an inverse.
- If there exists an element  $0_S$  such that  $\lambda_\alpha \cdot 0_S = 0_S \,\forall \alpha$  we will call it a *zero element*
- *n* is the *order* of the semigroup
- If  $\lambda_{\alpha} \cdot \lambda_{\beta} = \lambda_{\beta} \cdot \lambda_{\alpha}$ , the discrete semigroup is said to be *commutative* or *abelian*

We can give the product by means of a multiplication table, a  $n \times n$  matrix

<span id="page-4-2"></span>
$$
A = (a_{\alpha\beta}) \equiv (\lambda_{\alpha} \cdot \lambda_{\beta}) \tag{1}
$$

with entries in  $\lambda_{\alpha}$ . Thus, a visual way to describe a semigroup is given by,

$$
\begin{array}{c}\n\lambda_1 \quad \cdots \quad \lambda_\beta \quad \cdots \quad \lambda_n \\
\vdots \\
\lambda_\alpha \quad \lambda_{\kappa(\alpha,\beta)} \\
\vdots \\
\lambda_n\n\end{array}
$$
\n(2)

For instance, it allows us to check easily if a semigroup is commutative, because in that case its multiplication table is symmetric.

An informal way (but useful for our purposes) of expressing the multiplication group law is by means of the quantities  $K^{\kappa}_{\alpha\beta}$ , called *selectors*, which are defined in the following way

<span id="page-5-1"></span>
$$
K^{\kappa}_{\alpha\beta} = \begin{cases} 1 \text{ if } \lambda_{\alpha} \cdot \lambda_{\beta} = \lambda_{\kappa} , \\ 0 \text{ if } \lambda_{\alpha} \cdot \lambda_{\beta} \neq \lambda_{\kappa} . \end{cases}
$$
 (3)

Then, the semigroup law can be expressed as follows:

<span id="page-5-2"></span>
$$
\lambda_{\alpha} \cdot \lambda_{\beta} = K^{\kappa}_{\alpha\beta} \lambda_{\kappa} \,. \tag{4}
$$

As shown explicitly in Ref. [\[15\]](#page-47-14), from the associativity and closure of the semigroup it follows that the selectors provide a matrix representation for S and this fact that will be used in the next section to define the S-expansion method.

Isomorphisms of semigroups Consider the semigroups given by the following multiplication tables,

$$
\frac{\lambda_1}{\lambda_1} \frac{\lambda_2}{\lambda_1} \frac{\lambda_1}{\lambda_1}, \frac{\lambda_1}{\lambda_1} \frac{\lambda_2}{\lambda_2} \frac{\lambda_2}{\lambda_2}.
$$
\n(5)

These two semigroups have exactly the same structure if we rename  $\lambda_1$  by  $\lambda_2$  and viceversa. This is an example of an isomorphism of semigroups.

The group of isomorphisms between semigroups of order  $n$  is isomorphic to the group of permutations of n elements  $\Sigma_n$ . For simplicity, we choose to represent a permutation by

<span id="page-5-3"></span>
$$
(\lambda_{\alpha_1} \lambda_{\alpha_2} \cdots \lambda_{\alpha_n}) \tag{6}
$$

which means change  $\lambda_1$  by  $\lambda_{\alpha_1}$ , change  $\lambda_2$  by  $\lambda_{\alpha_2}$ ,  $\cdots$ , and finally change  $\lambda_n$  by  $\lambda_{\alpha_n}$ . Then, isomorphisms between semigroups can be defined in terms of their multiplication tables. Let  $A = (a_{\alpha\beta})$  and  $B = (b_{\alpha\beta})$  be the multiplication tables of two semigroups of order n. According to the definitions given in Ref.  $[57]$ , A and B describe two isomorphic semigroups if there exists a permutation  $\sigma \in \Sigma_n$  such that

<span id="page-5-4"></span>
$$
A\sigma = B \longleftrightarrow b_{\alpha\beta} = \sigma(a_{\sigma^{-1}(\alpha),\sigma^{-1}(\beta)}) \quad \forall \alpha, \beta = 1,\dots, n. \tag{7}
$$

If, instead, we have

<span id="page-5-5"></span>
$$
b_{\alpha\beta} = \sigma(a_{\sigma^{-1}(\beta),\sigma^{-1}(\alpha)})
$$
\n(8)

we say that A and B are related by an *anti-isomorphism*.

#### <span id="page-5-0"></span>2.2 S-Expansion of Lie algebras

Here we briefly describe the general abelian semigroup expansion procedure (S-expansion for short). We refer the interested reader to Refs.[\[15\]](#page-47-14) for further details.

First, we need to consider a Lie algebra G with generators  $\{X_i\}$  and Lie bracket

$$
[X_i, X_j] = C_{ij}^{\ \ k} X_k \,. \tag{9}
$$

where  $C_{ij}^{\ \ k}$  are the structure constants. Next, we need a finite abelian semigroup  $S = {\lambda_\alpha}$ , whose multiplication law is given in terms of the selectors  $K_{\alpha\beta}^{\gamma}$  defined in Eqs. [\(3](#page-5-1)[,4\)](#page-5-2). According to Theorem 3.1 from ref.[\[15\]](#page-47-14), the direct product

$$
\mathcal{G}_S = S \otimes \mathcal{G} \tag{10}
$$

is also a Lie algebra, which is called *expanded algebra*. In the proof it can be seen that the commutativity property of the semigroup is crucial for the Jacobi identity to be satisfied in  $\mathcal{G}_S$ . The elements of this expanded algebra are denoted by

$$
X_{(i,\alpha)} = \lambda_{\alpha} \otimes X_i \,, \tag{11}
$$

where  $\otimes$  is the Kronecker product of the matrix representations of the generators  $X_i \in \mathcal{G}$  and the semigroup elements  $\lambda_a \in S$ . The Lie bracket in  $\mathcal{G}_S$  is defined as

$$
[T_{(i,\alpha)}, T_{(j,\beta)}] = C_{(i,\alpha)(j,\beta)}^{(k,\gamma)} T_{(k,\gamma)} \equiv \lambda_{\alpha} \cdot \lambda_{\beta} \otimes [T_i, T_j]
$$
(12)

and therefore the structure constants of the expanded algebra  $\mathcal{G}_S$  are fully determined by the selectors and the structure constants of the original Lie algebra  $\mathcal{G}$ , i.e.,

$$
C_{(i,\alpha)(j,\beta)}^{(k,\gamma)} = K_{\alpha\beta}^{\gamma} C_{ij}^k.
$$
\n(13)

There are different cases in which it is possible to systematically extract smaller algebras from  $S \otimes \mathcal{G}$ . One of them it occurs when the Lie algebra has a decomposition in a direct sum of vectorial subspaces  $\mathcal{G} = \bigoplus_{p \in I} V_p$ , where I is a set of indices encoding the information of the internal subspace structure of the algebra through the mapping<sup>[3](#page-6-0)</sup>  $i: I \otimes I \to 2^I$  and the relation

<span id="page-6-2"></span>
$$
[V_p, V_q] \subset \bigoplus_{r \in i(p,q)} V_r. \tag{14}
$$

If the semigroup S has a decomposition in subsets  $S_p$ ,  $S = \bigcup_{p \in I} S_p$ , satisfying the condition<sup>[4](#page-6-1)</sup>

<span id="page-6-5"></span>
$$
S_p \cdot S_q \subset \bigcap_{r \in i(p,q)} S_r \,, \tag{15}
$$

which is said to be *resonant* with respect to the subspace structure [\(14\)](#page-6-2) of the algebra, then the subset

<span id="page-6-4"></span>
$$
\mathcal{G}_{S,R} = \bigoplus_{p \in I} S_p \otimes V_p \tag{16}
$$

is a Lie algebra by itself, which is called *resonant subalgebra* of  $\mathcal{G}_S$  (see Theorem 4.2 from ref. [\[15\]](#page-47-14)).

Before explaining the next procedures to extract a smaller algebra from  $\mathcal{G}_S$  we need to briefly explain what is called a *reduction* of an algebra. Supose that we have a Lie algebra with a subspace decomposition  $\mathcal{G} = V_0 \oplus V_1$ . If the condition  $[V_0, V_1] \subset V_1$  is statisfied, then it is possible to show that the structure constants on  $V_0$  satisfies the Jacobi identity by themselves (the proof can be found in Chapter 4.1.2 of Ref. [\[58\]](#page-50-10)). The structure constants whose indices take values only on  $V_0$  defines then a Lie algebra, which is called reduced algebra  $|V_0|$ . Notice that this definition does not require that  $V_0$  is a subalgebra.

Now, the second case in which is possible to obtain a smaller algebra occurs when there is a zero element in the semigroup  $S = {\lambda_{\alpha}, 0_S}$ . In that case the commutation relations of  $\mathcal{G}_S$  are given by,

<span id="page-6-3"></span>
$$
\begin{aligned}\n[X_{(i,\alpha)}, X_{(j,\beta)}] &= C_{ij}^k K_{\alpha\beta}^{\gamma} X_{(k,\gamma)} + C_{ij}^k K_{\alpha\beta}^0 X_{(k,0)} ,\\ \n[X_{(i,0)}, X_{(j,\beta)}] &= C_{ij}^k X_{(k,0)} ,\\ \n[X_{(i,0)}, X_{(j,0)}] &= C_{ij}^k X_{(k,0)} .\n\end{aligned} \tag{17}
$$

<sup>&</sup>lt;sup>3</sup>Here  $2^I$  stands for the set of all subsets of *I*.

<span id="page-6-1"></span><span id="page-6-0"></span><sup>&</sup>lt;sup>4</sup>Here  $S_p \cdot S_q$  denotes the set of all the products of all elements from  $S_p$  with all elements from  $S_q$ .

Thus, the expanded algebra admits a decomposition  $\mathcal{G}_S = V_0 \oplus V_1$ , with

$$
V_0 = (S / \{0_S\}) \otimes \mathcal{G} = \langle \{X_{(i,\alpha)}\}\rangle,
$$
  
\n
$$
V_1 = \{0_S\} \otimes \mathcal{G} = \langle \{X_{(i,0)}\}\rangle,
$$

which clearly satisfies the reduction condition  $[V_0, V_1] \subset V_1$ . According to the definition III.2 of Ref. [\[15\]](#page-47-14), the structure constants  $C^{(k,\gamma)}_{(i,\alpha)(j,\beta)} = C^k_{ij} K^{\gamma}_{\alpha\beta}$  satisfy the Jacobi identity on  $V_0$  and then the commutators

<span id="page-7-0"></span>
$$
\left[X_{(i,\alpha)}, X_{(j,\beta)}\right] = C_{ij}^k K_{\alpha\beta}^{\gamma} X_{(k,\gamma)}\,,\tag{18}
$$

define by themselves a Lie algebra, which is called the  $0<sub>S</sub>$ -reduced algebra  $\mathcal{G}_{S,red}$ . Thus, the reduction process is then equivalent to remove the whole  $0_S \otimes \mathcal{G}$  sector from the expanded algebra. As we can see from Eqs. [\(17\)](#page-6-3), the reduced algebra defined in this way is not a subalgebra of  $\mathcal{G}_S$ .

The existence of a resonant decomposition (a resonance for short) and a zero element for the semigroup are mutually independent issues and, consequently, the same is true for the extraction of a resonant subalgebra and a reduced algebra. This is, there are semigroups having resonances but with no zero element and vice versa. Thus, the third way to obtain smaller algebras happens when a given semigroup has simultaneously both properties. In that case it is possible to perform a reduction of the resonant subalgebra and the resulting algebra, denoted by  $\mathcal{G}_{S,R,\text{red}}$ , is called a  $0_S$ -reduced resonant subalgebra.

A forth way to extract smaller algebras from  $\mathcal{G}_S$  is called *resonant reduction*. It can be applied when the semigroup have a resonant decomposition  $S = \bigcup_{p \in I} S_p$ , satisfying Eq. [\(18\)](#page-7-0) for which, in addition, each subset  $S_p$  admits a partition  $S_p = \hat{S}_p \cup \check{S}_p$  such that

<span id="page-7-1"></span>
$$
\check{S}_p \cap \hat{S}_q = \phi \,,\tag{19}
$$

<span id="page-7-2"></span>
$$
\check{S}_p \times \hat{S}_q \subset \cap_{r \in i_{(p,q)}} \hat{S}_r \,. \tag{20}
$$

This partition induce a descomposition  $\mathcal{G}_{S,R} = \check{\mathcal{G}}_{S,R} \oplus \hat{\mathcal{G}}_{S,R}$  on the resonant subalgebra where,

$$
\check{\mathcal{G}}_{S,R} = \bigoplus_{p \in I} \check{S}_p \otimes V_p, \qquad (21)
$$

$$
\hat{\mathcal{G}}_{S,R} = \bigoplus_{p \in I} \hat{S}_p \otimes V_p \,. \tag{22}
$$

Using conditions [\(19\)](#page-7-1) and [\(20\)](#page-7-2) it can be shown that  $\left[\check{\mathcal{G}}_{S,R},\hat{\mathcal{G}}_{S,R}\right]\subset \hat{\mathcal{G}}_{S,R}$ . This implies that  $|\check{\mathcal{G}}_{S,R}|$  is a reduction of the resonant subalgebra  $\mathcal{G}_{S,R}$  which is called the *resonant reduction*.

Interestingly, the  $0<sub>S</sub>$ -reduction of a resonant subalgebra can be regarded as a particular case of the resonant reduction. Indeed, consider a semigroup  $S$  with a  $0<sub>S</sub>$  element and a resonant decomposition  $S = \bigcup_{p \in I} S_p$  such that  $0_S \in S_p$  for each  $p \in I$ . If  $\mathcal{G}_{S,R} = \bigoplus_{p \in I} S_p \otimes V_p$ is the corresponding resonant subalgebra, then the following partition

$$
S_p = \hat{S}_p \cup \check{S}_p \quad \text{with} \quad \hat{S}_p = \{0_S\} \quad \text{and} \quad \check{S}_p = S_p - \{0_S\} \ ,
$$

satisfies the conditions  $(19)$  y  $(20)$  and therefore, in this particular case, the resonant reduction  $|\check{\mathcal{G}}_{S,R}|$  of  $\mathcal{G}_{S,R}$  coincides with the 0s-reduction of  $\mathcal{G}_{S,R}$ . Further details and explicit examples can be found in Ref. [\[15\]](#page-47-14).

A last independent way to to extract smaller algebras from  $\mathcal{G}_S$  can be done with the so called *H-condition* introduced in Ref. [\[59\]](#page-50-11) that applies when the semigroup is a cyclic group of even order. However, as that procedure applies only for that family of semigroups, the thechniques developed in this work are not necessarily needed for that case.

#### <span id="page-8-0"></span>2.3 S-Expansions and the classification of Lie algebras

The properties of the S-expansion in the general context of the classification of Lie algebras has been studied in Ref. [\[55\]](#page-50-7). It was shown that abelian, solvable and nilpotent algebras under expansions with any semigroup remains to be respectively abelian, solvable and nilpotent (see figure [1\)](#page-9-1). However, for semisimple and compact algebras the situation is different. It was shown that the quantity

<span id="page-8-1"></span>
$$
\mathbf{g}^S \equiv (g_{\alpha\beta}^S) = \left(K_{\alpha\gamma}^{\lambda} K_{\beta\lambda}^{\gamma}\right),\tag{23}
$$

called semigroup metric, can be used to predict if properties like semisimplicity and compactness are preserved or broken under the S-expansion. To see this, let us first remind that:

• A Lie algebra G is *semisimple* if and only if the Killing-Cartan (KC) metric,

<span id="page-8-2"></span>
$$
\mathbf{g} \equiv (g_{ij}) = \left(C_{ik}^l C_{jl}^k\right) , \qquad (24)
$$

is non degenerate, i.e., if det  $(g_{ij}) \neq 0$ .

• The KC metric is diagonalizable so if we denote by  $(\mu_i)$  its spectra of eigenvalues, then a semisimple Lie algebra  $G$  is *compact* if and only if  $\mu_i < 0$ .

Now, the Killing-Cartan (KC) metric of an S-expanded Lie algebra is given by

<span id="page-8-4"></span>
$$
g_{(i,\alpha)(j,\beta)} = C^{(l,\lambda)}_{(i,\alpha)(k,\gamma)} C^{(k,\gamma)}_{(j,\beta)(l,\lambda)} = K^{\lambda}_{\alpha\gamma} K^{\gamma}_{\beta\lambda} C^l_{ik} C^k_{jl} = g^S_{\alpha\beta} g_{ij}.
$$
 (25)

This means that  $\mathbf{g}^E$  is the Kronecker product of  $\mathbf{g}^S$  and  $\mathbf{g}$ ,

<span id="page-8-3"></span>
$$
\mathbf{g}^{E} \equiv (g_{(i,\alpha)(j,\beta)}) = \mathbf{g}^{S} \otimes \mathbf{g}, \qquad (26)
$$

with the last two matrices being diagonalizable. Denoting respectively by  $(\xi_{\alpha})$  and  $(\mu_i)$  the spectra of eigenvalues of  $g^S$  and  $g$  we know, from the general theory of Kronecker products, that:

- the eigenvalues of  $\mathbf{g}^E$  are  $(\xi_{\alpha}\mu_i)$ ;
- det  $(g^E) = \det (g^S)^{\dim(G)} \det (g)^n$  where *n* is the order of the semigroup.

Therefore, G is semisimple  $(\det(g) \neq 0)$ ,  $\mathcal{G}_S$  is semisimple if and only if  $\det(g^S) \neq 0$ . In addition, if G is compact  $(\mu_i < 0)$  then  $\mathcal{G}_S$  is compact only if  $\xi_\alpha > 0$ . In other words, the real form of  $\mathcal{G}_S$  strongly depends on the signs of  $\xi_\alpha$ .

A similar analysis and the definition of the KC metric for the resonant subalgebra and reduced algebra that will be used in our library (see Section [4\)](#page-20-0), can be found in Section 3.2 of Ref. [\[55\]](#page-50-7). In terms of the eigenvalues of the matrices  $\mathbf{g}^S$ ,  $\mathbf{g}^S(S_p)$ , and  $\mathbf{g}^{\text{red}}(S_p)$  it was shown that under the action of the S-expansion procedure some properties of the Lie algebras (like commutativity, solvability and nilpotency) are always preserved while others (like semisimplicity and compactness) are not in general. This was analyzed for: the expanded algebra  $\mathcal{G}_S$ , the resonant subalgebra  $\mathcal{G}_{S,R}$  and the reduced algebras  $\mathcal{G}_{S,\text{red}}$  and  $\mathcal{G}_{S,R,\text{red}}$ . The same analysis was done for the expansion of a general Lie algebra  $\mathcal G$  on its Levi-Malcev decomposition  $\mathcal{G} = \mathcal{N} \oplus_s \mathcal{S}$ , where  $\oplus_s$  represents the semidirect sum of the semisimple subalgebra  $\mathcal{S}$  and the maximal solvable ideal  $\mathcal N$  (also known as radical). The results can be summarized as follow:

| Original $\mathcal G$                            | $\mathbf{Expanded}\mathcal{G}_S$                                     | Resonant $\mathcal{G}_{S,R}$                                                         | Reduced $\mathcal{G}_{S,R}^{\text{red}}$                                                                                    |
|--------------------------------------------------|----------------------------------------------------------------------|--------------------------------------------------------------------------------------|----------------------------------------------------------------------------------------------------|
| abelian                                          | abelian                                                              | abelian                                                                              | abelian                                                                                                    |
| solvable                                         | solvable                                                             | solvable                                                                             | solvable                                                                                                    |
| nilpotent                                        | nilpotent                                                            | nilpotent                                                                            | nilpotent                                                                                                    |
| compact                                          | arbitrary                                                            | arbitrary                                                                            | arbitrary                                                                                                    |
| semisimple                                       | arbitrary                                                            | arbitrary                                                                            | arbitrary                                                                                                    |
| $\mathcal{G}=\mathcal{S}$                        | $\mathcal{G}_S = \mathcal{N}_{\rm exp}\oplus_s\mathcal{S}_{\rm exp}$ | $\mathcal{G}_{S,R} = \mathcal{N}_{\text{exp},R} \oplus_s \mathcal{S}_{\text{exp},R}$ | $\mathcal{G}_{S,R}^{\text{red}} = \mathcal{N}_{\text{exp},R}^{\text{red}} \oplus_s \mathcal{S}_{\text{exp},R}^{\text{red}}$ |
| arbitrary                                        | arbitrary                                                            | arbitrary                                                                            | arbitrary                                                                                                    |
| $\mathcal{G} = \mathcal{N} \oplus_s \mathcal{S}$ | $\mathcal{G}_S = \mathcal{N}_{\rm exp}\oplus_s\mathcal{S}_{\rm exp}$ | $\mathcal{G}_{S,R} = \mathcal{N}_{\text{exp},R} \oplus_s \mathcal{S}_{\text{exp},R}$ | $\mathcal{G}_{S,R}^{\text{red}} = \mathcal{N}_{\text{exp},R}^{\text{red}} \oplus_s \mathcal{S}_{\text{exp},R}^{\text{red}}$ |

Properties preserved by the action of the S-expansion process

Figure [1](#page-9-1) illustrates the general scheme of the classification theory of Lie algebras and the arrows represent the action of the expansion method on this classification. *Grey arrows* are used when the expansion method maps algebras of one set on to the same set, i.e., they preserve some specific property. On the other hand, *black arrows* indicate that the expansion methods can map algebras of one specific set on to the same set and also can lead us outside the set, to an algebra that will have a Levi-Malcev decomposition.

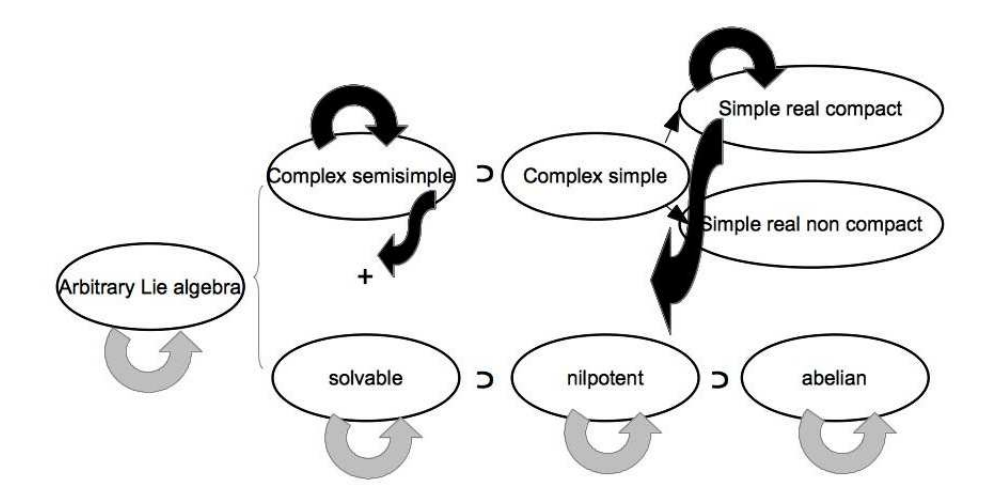

<span id="page-9-1"></span>Figure 1: Action of the expansion methods on the scheme of the Theory of the Classification of Lie Algebras.

The Cartan decomposition of the expanded algebra was also obtained when the expansion preserves compactness. To check all these theoretical results, an example was given by studying all the possible expansions of the semisimple algebra  $\mathfrak{sl}(2,\mathbb{R})$  with semigroups of order up to 6. This checking was made with some computer programs that has been the starting point to construct the Java library that we will present in the next Sections. Before showing how the library is constructed and how it works, we give a brief review of the classification of semigroups.

#### <span id="page-9-0"></span>2.4 Review of finite semigroups programs

Discrete semigroups have been a subject of intensive research in Mathematics and its classification have been made by many different authors (see e.g. [\[57,](#page-50-9) [60,](#page-50-12) [61,](#page-50-13) [62,](#page-50-14) [63,](#page-50-15) [64,](#page-50-16) [65,](#page-50-17) [66,](#page-50-18) [67,](#page-51-0) [68,](#page-51-1) [69\]](#page-51-2) and references therein). In particular, the number of finite non-isomorphic semigroups of order  $n$  is given in the following table:

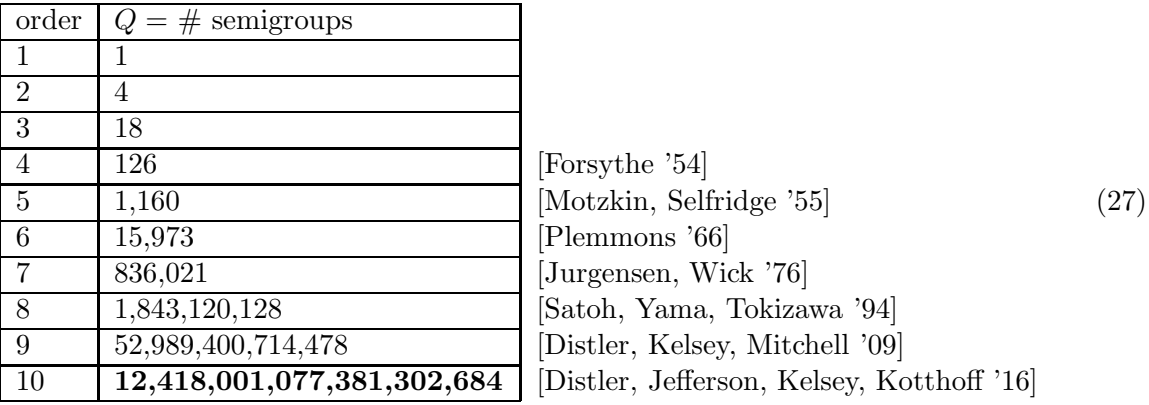

As shown in the table the problem of enumerating the all non-isomorphic finite semigroups of a certain order is a non-trivial problem. In fact, the number Q of semigroups increases very quickly with the order of the semigroup. Since the original algorithms proposed by Plemmons [\[62,](#page-50-14) [57,](#page-50-9) [63\]](#page-50-15) to computationally generate non isomorphic semigroups, a lot of work has been aided by computers. Remarkably, the order 9 has only been reached with the aid of supercomputers and the number (but not the explicit list of semigroup tables) for the order 10 has been obtained very recently [\[70\]](#page-51-3).

Particularly, in Ref. [\[71\]](#page-51-4) there were constructed very useful algorithms to make calculations with finite semigroups. First, the program *gen.f* generates in lexicographical ordering the lists of all the non-isomorphic semigroups of order  $n = 1, 2, ..., 8$ . This means that if we find a semigroup table  $\tilde{S}$  which is not contained in one of those lists, then:

- $\tilde{S}$  does not have lexicographical ordering and
- $\tilde{S}$  is isomorphic to one and only one table of the lists generated by *gen.f.*

In each list, a semigroup  $S^a_{(n)}$  of order n is univocally identified by the number  $a = 1, ..., Q$ and the semigroup elements are denoted by  $\lambda_{\alpha}$  with  $\alpha = 1, ..., n$ .

The second program of Ref. [\[71\]](#page-51-4) is *com.f*, which takes one of these lists generated by *gen.f* and selects only the abelian semigroups. For example, for  $n = 2$  the elements are labeled by  $\{\lambda_1, \lambda_2\}$  and the program *com.f* gives the following list of semigroups:

<span id="page-10-1"></span>S 1 (2) λ<sup>1</sup> λ<sup>2</sup> λ<sup>1</sup> λ<sup>1</sup> λ<sup>1</sup> λ<sup>2</sup> λ<sup>1</sup> λ<sup>1</sup> , S 2 (2) λ<sup>1</sup> λ<sup>2</sup> λ<sup>1</sup> λ<sup>1</sup> λ<sup>1</sup> λ<sup>2</sup> λ<sup>1</sup> λ<sup>2</sup> , S 4 (2) λ<sup>1</sup> λ<sup>2</sup> λ<sup>1</sup> λ<sup>1</sup> λ<sup>2</sup> λ<sup>2</sup> λ<sup>2</sup> λ<sup>1</sup> (28)

Note that the semigroup  $S^3_{(2)}$  is not given in the list [\(28\)](#page-10-1) because it is not abelian. In the library that will described in the next section, it will be easier to use the full lists of semigroups generated by *gen.f*. When needed, we will select the abelian ones using a method similar to *com.f*.

#### <span id="page-10-0"></span>2.5 Description of the library and notation

As a preliminar step, we have used the program *gen.f* of Ref. [\[71\]](#page-51-4) to generate the files *sem.2*, *sem.3, sem.4, sem.[5](#page-10-2)* and *sem.6* which contain all the non isomorphic semigroups up to<sup>5</sup> order 6. As we will see, those files are the input data for many of our programs.

<span id="page-10-2"></span><sup>&</sup>lt;sup>5</sup>In principle, with the program *gen.f* it is possible to generate the full lists of non isomorphic semigroups up to order 8. In our case we were able to compute the lists up to order 6. However, various methods of our library are able to perform calculations with semigroups of order higher than 6 like checking associativity, finding zero elements, isomorphisms and resonances (see e.g., Sections [5.1](#page-26-0) and [5.4\)](#page-32-0).

To use the Java library that we present in this work it is necessary to download the linear algebra package  $jama.jar^6$  $jama.jar^6$  from [\[72\]](#page-51-5) and the following files from [\[56\]](#page-50-8):

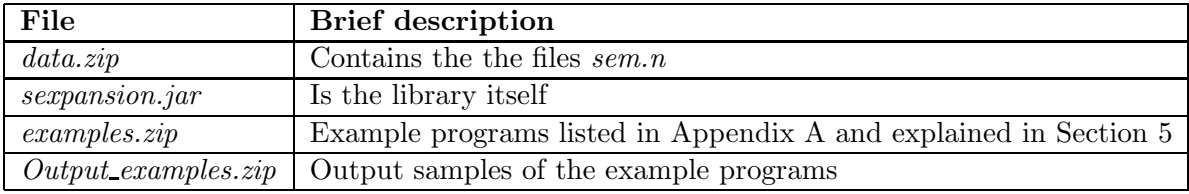

(29)

A *ReadMe.pdf* file is also provided with detailed installation instructions, should they be needed.

Our library is composed of the following *classes* (to see the source code unzip the file *sexpansion.jar* ):

- 1. Semigroup.java
- 2. SetS.java
- 3. Selector.java
- 4. SelectorReduced.java
- 5. SelectorResonant.java
- 6. SelectorResonantReduced.java
- 7. StructureConstantSet.java
- 8. StructureConstantSetExpanded.java
- 9. StructureConstantSetExpandedReduced.java
- 10. StructureConstantSetExpandedResonant.java
- 11. StructureConstantSetExpandedResonantReduced.java

Each *class* contains different *methods*. A brief description can be found in the code at the beginning of each class and method. As the full documentation of the library is available in [\[73\]](#page-51-6), in this article we will describe only the most important methods of these classes (see Sections [3](#page-13-0)[-4\)](#page-20-0).

In addition, there are 45 programs included as examples in the file *examples.zip* whose aim is to show how the methods of our library works. They are named with the prefixes *I*, *II*, *III* which stand for the following classification:

- $I$  : General computations with semigroups,
- II : Examples of S-expansions of Lie algebras
- III : Programs related with the calculations made in Ref. [\[55\]](#page-50-7).

The list of these example programs is given in the Appendix [A](#page-45-0) and most of them will be described in the section [5.](#page-25-2)

<span id="page-11-0"></span><sup>&</sup>lt;sup>6</sup>In particular, we use the methods belonging to the class *Matrix* of the library jama.jar.

The type of resonances implemented on this first version The methods that will be described in Sections [3](#page-13-0) and [4,](#page-20-0) are able to work with algebras having a decomposition  $\mathcal{G} = V_0 \oplus V_1$  with the subspace structure given by

<span id="page-12-0"></span>
$$
[V_0, V_0] \subset V_0, [V_0, V_1] \subset V_1, [V_1, V_1] \subset V_0.
$$
\n(30)

Correspondingly, the type of resonant decomposition that will be considered have the form  $S = S_0 \cup S_1$  and satisfy

<span id="page-12-1"></span>
$$
S_0 \times S_0 \subset S_0,
$$
  
\n
$$
S_0 \times S_1 \subset S_1,
$$
  
\n
$$
S_1 \times S_1 \subset S_0.
$$
\n(31)

Then, the resonant subalgebras that will be obtained have the form,

<span id="page-12-2"></span>
$$
\mathcal{G}_{S,R} = (S_0 \otimes V_0) \oplus (S_1 \otimes V_1) \tag{32}
$$

We will also deal with the case in which the semigroup may have a  $0<sub>S</sub>$  element. Therefore, the library will allow us to extract from  $\mathcal{G}_S$  the following three types of smaller algebras:

- Resonant subalgebras, when the original subalgebra has the subspace decomposition described in [\(30\)](#page-12-0) and the semigroup posseses a resonant decomposition satisfying [\(31\)](#page-12-1),
- $0_S$ -Reduced algebras, when the semigroup has a  $0_S$  element,
- 0<sub>S</sub>-Reduction of the resonant subalgebra when the semigroup has simultaneously a  $0<sub>S</sub>$ element and the resonant decomposition given by Eq. [\(31\)](#page-12-1).

In a first stage, the situation described by Eqs.  $(30-32)$  $(30-32)$  (particular cases of Eqs.  $(14-16)$  $(14-16)$ ), will be enough for the applications we want to consider in this work. However, as our library has an open GNU licence<sup>[7](#page-12-3)</sup>, we expect that it can be extended in order to perform S-expansions of algebras having more general subspace structures.

Conventions and notation For programming language reasons, the semigroup elements  $\lambda_{\alpha}$  must be labeled by their sub-index number,

$$
\lambda_{\alpha} \longleftrightarrow \alpha \,, \tag{33}
$$

with  $\alpha = 1, \ldots, n$ . With this convention, the clousure is given by

$$
\lambda_{\kappa(\alpha,\beta)} = \lambda_{\alpha} \cdot \lambda_{\beta} \longleftrightarrow \kappa(\alpha,\beta) = \alpha \cdot \beta \tag{34}
$$

so that the multiplication table, Eq. [\(1\)](#page-4-2), can be written as

$$
A = (a_{\alpha\beta}) \equiv (\alpha \cdot \beta) \tag{35}
$$

Thus, properties like associative and commutativity respectively read,

$$
(\alpha \cdot \beta) \cdot \gamma = \alpha \cdot (\beta \cdot \gamma) , \quad \alpha \cdot \beta = \beta \cdot \alpha , \tag{36}
$$

<span id="page-12-3"></span><sup>7</sup>This type of licence basically means that anyone can download, use and modify the library. We do appreciate the corresponding citation to our original version.

which in terms of the multiplication table, can be expressed as

$$
a_{a_{\alpha,\beta},\gamma} = a_{\alpha,a_{\beta,\gamma}} , \quad a_{\alpha\beta} = a_{\beta\alpha} . \tag{37}
$$

An isomorphism, like the one described in Eq. [\(6\)](#page-5-3), will be then denoted by

<span id="page-13-4"></span>
$$
(\alpha_1 \alpha_2 \cdots \alpha_n) \tag{38}
$$

and means: change 1 by  $\alpha_1$ , change 2 by  $\alpha_2$ , ... and finally change n by  $\alpha_n$ .

In the codes, latin characteres are used to label both semigroup elements and generators of the Lie algebra and its meaning is specified.

## <span id="page-13-1"></span><span id="page-13-0"></span>3 Methods for semigroups calculations

#### 3.1 Loading all the non-isomorphic semigroups

Using the conventions and notations adopted in Section [2.5,](#page-10-0) we define the *Semigroup* class to represent a discrete semigroup and all the operations which can be performed with them.

public class Semigroup {  $\text{int} \left[ \left| \right| \right]$  data; int order; int ID ;

Obviously the code is bigger<sup>[8](#page-13-3)</sup>, but for space reasons we restrict ourselves only to describe the main parts of the methods and classes. Thus, we use 3 variables to save the information of a semigroup  $S^a_{(n)}$ : an integer *ID* which correspond to the identifier a of the semigroup, a second integer *order* which tells us the order n of the semigroup and a matrix of integers *data* where we save the multiplication table of the semigroup  $A = (a_{\alpha\beta}) \equiv (\alpha \cdot \beta)$ .

As explained in Section [2.5,](#page-10-0) in many of the calculations that will be done is necessary to load the semigroups generated by the program *gen.f* of Ref. [\[71\]](#page-51-4). This is done by the method *loadFile* which loads all the semigroups of a given order (up to order 6) returning us an array of *Semigroup* objects. To load all the avaliable semigroups from order 2 to 6 we use the method *loadFromFile*, which uses the method *loadFile*. In Section [5](#page-25-2) we will show how the method *loadFromFile* is used in different problems.

#### <span id="page-13-2"></span>3.2 Associativity, commutativity and  $0<sub>S</sub>$ -element

To check if a given a multiplication table of a set of elements  $S = {\alpha \}_{\alpha=1}^n$  is a semigroup, we must check if it is associative. This means to check the relations  $(\alpha \cdot \beta) \cdot \gamma = \alpha \cdot (\beta \cdot \gamma)$  for all  $\alpha, \beta, \gamma = 1, \ldots, n$ . We perform this task with the method *isAssociative*.

```
public boolean is Associative () {
 \mathbf{int} i , j , k ;
 for ( i = 0 ; i < order ; ++ i) {
  for ( j = 0 ; j < order ; \{+j\} {
   for ( k = 0 ; k < order ; ++ k) {
    if ( ! (data[i][data[j][k]-1] = data[data[i][j]-1][k])) { }return false ;
 }}}}
return true ;
}
```
<span id="page-13-3"></span><sup>&</sup>lt;sup>8</sup>We remind to the reader that the library, containing the full code of all the programs described here, is available in [\[56\]](#page-50-8).

Basically, this method returns true if a given multiplication table is associative.

On the other hand, as described in section [2.2,](#page-5-0) to perform a S-expansion the semigroup used must be commutative. The method *isCommutative* returns true if a given semigroup is commutative, i.e.,  $\alpha \cdot \beta = \beta \cdot \alpha$ .

```
public boolean isCommutative ( ) {
int i, j;
for ( i = 0 ; i < order ; ++i) {
  for (j = 0 ; j < order ; ++j ) {
   if ( ! (data[i][j] = data[j][i])) {
  return false;
 }}}
return true ;
}
```
In section [2.2](#page-5-0) we have explained that when a commutative semigroup has a zero element satisfying  $\alpha \cdot 0_S = 0_S \,\forall \alpha$  it is possible to perform a  $0_S$ -reduction of the expanded algebra. To be able to automatize that procedure we need a method which can look for the zero element for any semigroup. The method *findZero* gives the zero element when the semigroup does have it, otherwise it returns −1 as a result.

```
public int find Zero () \{\mathbf{int} i, j;
boolean isZero = false;
 for ( i = 0 ; i < order ; ++ i ) {
  if ( isZero = true ) {
  return i ;
  }
 j = 0;is Zero = true;while ( is Zero & (j < order)) {
   if (data[j][i] != i+1)is Zero = false;}
  ++j;}}
 if ( isZero = true ) {
return order ;
 }
return -1 ;
}
```
On the other hand, it is also useful to have in some cases an auxiliar method to check for the equality of two given semigroups. The method *isEqualTo* returns true if they are equal.

```
public boolean isEqualTo ( Semigroup B ) {
int i, j;if ( this . order != B. order ) {
        return false;
 }
 for ( i = 0 ; i < this order ; +i ) {
        for ( j = 0 ; j < B. order ; ++j) {
   if ( this data[i][j] := B.data[i][j])}
        return false;
}}}
return true ;
}
```
In Section [5](#page-25-2) we will show how the methods *loadFromFile*, *isAssociative*, *isCommutative*, *findZero* and *isEqualTo* are used in different problems.

#### <span id="page-15-0"></span>3.3 Creating sets and the permutation group  $\Sigma_n$

As explained in section [2.1,](#page-4-1) the group of isomorphism of the semigroups or order  $n$  is the group of permutations of *n* elements,  $\Sigma_n$ . Thus, we define the *SetS* class to represent a permutation.

```
public class SetS \{int [ ] list ;
int nElements ;
```
A *SetS* object contains an integer *nElements* representing the number of elements to which we want to apply the permutation and a *list* where we save the permutation with the notation given in Eq. [\(38\)](#page-13-4) in Section [2.5.](#page-10-0) This objects will also serve us to save any set of non repeated integers, like the one we will use for the resonant decomposition of a discrete semigroup.

Again, for space reasons, we are not able to reproduce the complete definition of the *SetS* class here and only its main methods will be described in what follows (remind that the full library is available on [\[56\]](#page-50-8)).

To create a *SetS* object just from an array of integers we can use the code

```
public SetS (int [ elements ) {
 \text{list} = \text{elements}:
 nElements = elements.length;}
```
while to create a *SetS* of *n* elements containing the identity permutation in  $\Sigma_n$  we should use

```
public SetS( int n){
 nElements = n;\text{list} = \text{new int} [n];int i ;
 for ( i = 0 ; i < n ; +i) {
         list[i] = i +1 ;}}
```
Now, to check if two given semigroups are isomorphic we have to try all the existent isormorphisms for a given order. This means to use all the elements in  $\Sigma_n$ . This is performed by the method *allPermutations*, which returns an array of *SetS* objects containing all the elements in  $\Sigma_n$ .

```
SetS [ allPermutations( ) {
Sets result = new Sets(0);
return this permutations Aux ( this , result );}
```
This method uses the auxiliar method *permutationsAux*, which actually performs most of the work. This is a recursive method which takes an original *SetS* object and reorders its elements in all the possible ways. This is, given the identity permutation

 $(1\,2\,\cdots\,n)$ 

it returns all the possible ways to permute it, i.e., all the elements of the permutation group  $\Sigma_n$ . As we can see in what follows, *permutationsAux* uses the methods *addElement* and *eraseElement* whose definition is obvious and we do not reproduce here.

```
SetS [ ] permutationsAux ( SetS original, SetS result ) {
int i , j;
SetS original2, result2;
SetS [ list = null;
SetS [ totalList = null;
SetS [ previous List = null;
int N = 0 ;
if ( original nElements = 0 ) {
```

```
\text{list} = \text{new} \ \text{SetS} \ [1];list [0] = result ;return list ;
 }
 for ( i = 0 ; i < original nElements ; i++ ){
  result2 = result.addElement( original.elementAt(i));
  original2 = original.craseElement(i);
  list = permutationsAux( original 2, result 2);N = N + list . length ;
  previouslyList = totalList ;\text{totalList} = \text{new} \ \text{SetS[N]};for ( i = 0 ; j < N - list length ; ++j) {
   totalList[j] = previousList[j];}
  for ( j = 0 ; j < list length ; \pm j) {
   \text{totalList} \left[ j + N - \text{list.length} \right] = \text{list}[j];}}
return totalList;
}
```
As explained in section [2.1,](#page-4-1) two given semigroups are isomorphic or anti-isomorphic if there exist a permutation  $\sigma \in \Sigma_n$  that relates them through the Eqs. [\(7\)](#page-5-4) and [\(8\)](#page-5-5). Here we will describe two basic operations related with isomorphisms. First, the method which applies a given isormorphism to a semigroup is *permuteWith*:

```
public Semigroup permuteWith \left( SetS s \right) {
int i, j;
int [||] matrix = new int [this.order|| this.order|;
Sets inverse = s. inverse Permutation();
for ( i = 0 ; i < this order ; +i) {
 for ( j = 0 ; j < this order ; ++j) {
  matrix[i][j] = this.data[inverse-elementAt(i) - 1][i inverse. elementAt(j) -1];
 }}
 for ( i = 0 ; i < this order ; +i) {
  for ( j = 0 ; j < this order ; \pm j) {
   if ( matrix [i][j] != -1 ) {
    matrix[i][j] = s. elementAt (matrix[i][j] - 1);
 }}}
return new Semigroup (matrix);
}
```
In other cases, what we need is finding all the isomorphic forms of a given semigroup, i.e., apply all the possible permutations to a given semigroup. In that case, we use the method *permute*, which returns an array of *Semigroup* objects containing all the permutations of a given one:

```
public Semigroup \begin{bmatrix} \end{bmatrix} permute() {
 SetS identity = new SetS (this order);
 SetS [ permutations = identity.allPermutations();
 int \, kSemigroup \begin{bmatrix} \end{bmatrix} result = new Semigroup \begin{bmatrix} permutations. length \end{bmatrix};
 for (k = 0; k < permutations length; ++k) {
  r e sult [k] = \text{this}. permuteWith (permutations [k]);
 }
 return result;
}
```
Then, a simple method to check anti-isomorphisms is given by

```
public Semigroup [] antiPermute () {
 return (this. transpose()). permute( );
}
```
In Section [5](#page-25-2) we will show different examples using these methods.

#### <span id="page-17-0"></span>3.4 Resonant decompositions

In Section [2.2](#page-5-0) we explained that a resonant subalgebra can be extracted from the expanded algebra  $\mathcal{G}_S$  when the original algebra has a certain subspace structure and the semigroup satisfy a so called resonant decomposition (see Eqs. [\(14](#page-6-2)[-15\)](#page-6-5)). As mentioned in Section [2.5,](#page-10-0) for our pourpuses it will be enough to consider the case given by Eqs.[\(30-](#page-12-0)[31\)](#page-12-1), i.e., we will study resonant conditions of the type,

```
S_0 \cdot S_0 \subset S_0,
S_0 \cdot S_1 \subset S_1,
S_1 \cdot S_1 \subset S_0.
```
A previous step to check if two given subsets  $S_0$  and  $S_1$  satisfy the resonance condition, is to check that their union reproduce the full semigroup, i.e.  $S_0 \cup S_1 = S$ . This is done by the method *fillTheSpace* of the *SetS* class.

```
public static boolean fill The Space (SetS s1, SetS s2, int order) {
int i ;
for ( i = 0 ; i < order ; ++i) {
  if ( ! s1. find ( i+1) & & ! s2. find (i +1) ) {
         return false;
}}
return true ;
}
```
The parameter *order* tells the method the order of the semigroup for which *s1* and *s2* must be a resonant decomposition.

The method *isResonant* returns true if the two *SetS* objects *s0* and *s1* represent a resonant decomposition for the current *Semigroup* object.

```
public boolean is Resonant (SetS s0, SetS s1) {
 int i, j, n0 = s0. nElements, n1 = s1. nElements;
 if (Set S. fill The Space(s0, s1, order))for ( i = 0 ; i < n0 ; ++i ) {
   for (i = 0 ; i < n0 ; ++i) {
    if ( ! s0. find (\text{this.data} [s0.\text{elementAt} (i) -1])\lceil s0 \cdot \text{elementAt}(j) - 1 \rceil \rceil ) {
     return false ;
  }}}
  for ( i = 0 ; i < n0 ; ++i ){
   for ( j = 0 ; j < n1 ; ++j) {
    if ( ! s1. find ( this. data [s0. elementAt (i) -1])[s1 \cdot \text{elementAt}(j) - 1]) {
     return false;
  }}}
  for ( i = 0 ; i < n1 ; ++i) {
   for ( j = 0 ; j < n1 ; \{+\}) {
    if (! s0.find( this.data[s1.length] - 1][s1. elementAt (j) -1])) {
     return false;
 }}}}
```

```
else {
  return false;
 }
return true ;
}
```
Once we are able to check is a given decomposition of a semigroup is resonant, we want to be able to look for resonant decompositions. The method *findResonances* looks for all the possible resonances of a semigroup, with  $S_0$  and  $S_1$  having respectively  $n1$  and  $n2$  elements.

```
public SetS [||] find Resonances (int n1, int n2) {
Sets total = new Sets (this order);
Sets [ ] list1 = total.subSets (n1) ;Sets [ ] list 2 = total \cdot subsSets (n2);
Sets [ ] [ ] result = null;SetS [ ] [ ] auxiliar = null ;
int foundResonances = 0 ;
int i , j , k = 0;
 for ( i = 0 ; i < list1.length ; ++ i ) {
  for ( j = 0 ; j < list1s12.length ; ++j ) {
   if ( this . is Resonant ( list1[i], list2[j])&& SetS. fillTheSpace( list1[i], list2[j], this.order)) {
    foundResonances = foundResonances + 1;
    auxiliar = result :result = new SetS [foundResonances] [2] ;for ( k = 0 ; k < foundResonances -1 ; ++k) {
     result[k][0] = auxiliary[k][0];result[k][1] = auxiliary[k][1];}
    result [ foundResonances - 1 ] [0] = list1[i];result \lceil \text{foundResonances} - 1 \rceil \lceil 1 \rceil = \text{list2} \lceil j \rceil;
}}}
return result;
}
```
In case it finds any resonant decomposition, this method returns a 2 dimensional array whose element result<sup>[i]</sup>[0] is the  $S_0$  and result<sup>[i]</sup>[1] is  $S_1$  for the *ith* decomposition found. This method uses the auxiliar method *subSets* which returns all the subsets with n element of a given *SetS* object.

```
public SetS \begin{bmatrix} \end{bmatrix} subSets (int n) {
 Sets result = new Sets();
 return SetS.cleanDuplicates (auxSubset (this, result, n));
}
```
This method is just a more convenient way to use the recursive method *auxSubset*:

```
public SetS [] auxSubset (SetS original , SetS result, int n) {
 int i;
 SetS [ list = null;
 SetS \begin{bmatrix} \cdot & \cdot & \cdot \\ \cdot & \cdot & \cdot \\ \cdot & \cdot & \cdot \end{bmatrix} total List = null;
 if ( n = 0 ) {
  \text{totalList} = \text{new} \ \text{SetS} \left[ 1 \right];\text{totalList}[0] = \text{result};return totalList;
 }
 SetS aux1;
 SetS aux2;
 for ( i = 0 ; i < original nElements ; +i ) {
  aux1=original. eraseElement(i);
```

```
aux2= result.addElement( original.elementAt(i));list = auxSubset(aux1 , aux2 , n-1);totalList = SetS.add(list , totalList );if ( total List != null ) {
}}
return totalList;
}
```
The auxiliar method *cleanDuplicates* just cleans possible duplicates in an array of *SetS* objects

```
public static SetS [ ] clean Duplicates (SetS [ ] lst ) {
 int i, j;int n = 1st.length;\textbf{int} elements = n;
 SetS [ newList ;
 for ( i = 0 ; i < n ; ++i) {
  \text{lst} [\text{i}] = \text{SetS} . \text{sort} (\text{lst} [\text{i}]),}
 for ( i = 0 ; i < n ; ++i) {
  for ( j = i +1 ; j < n ; \{+j\}if (\; ] \equiv null \& lst [j] \equiv null \& lst [i]. equalTo (\; ] \equiv \{ [j] \}\left| \text{lst} \right| = \text{null};
    elements = elements - 1;}}}
 newList = new Sets[elements];
 j = 0;for ( i = 0 ; i < n ; ++i) {
  if ( 1st[i] := null ) {
   newList[j] = lst[i];+j;}}
return newList ;
}
```
To find all the possible resonant decompositions of a given semigroup we define the method *findAllResonances*

```
public SetS [ | | | find All Resonances () {
 \text{int } i, j, k;
 SetS [ ] [ ]  \mathbf{r} esult = null;
 SetS [][] auxiliar ;
 SetS [][] intermediateResult;
 int N = 0;
 for ( i = 1 ; i < this order ; +i) {
  for ( j = 1 ; j < this order ; \pm j) {
   intermediateResult = this.findResonances( i, j) ;if ( intermediateResult != null ) {
    auxiliar = result ;N = N + intermediateResult.length ;result = new SetS[N][2];for ( k = 0 ; k < N - intermediate Result length ; + k ) {
     result[k][0] = auxiliary[k][0];result[k][1] = auxiliary[k][1];}
    for ( k = 0 ; k < intermediate Result length ; + k) {
         result [ N - intermediateResult.length + k][0 ] =intermediateResult[k][0];result [ N - intermediateResult.length + k] [ 1 ] =
```

```
intermediateResult[k][1];}}}}
return result;
}
```
In the following Sections we will see the usefulness of these methods.

## <span id="page-20-0"></span>4 Methods for S-expansions

In this Section we will explain the construction of the classes which will allow us to:

- Represent a semigroup of order n and compute the metric  $g^S$  defined in Eq. [\(23\)](#page-8-1)),
- Represent Lie algebras in terms of its structure constants (adjoint representation) and compute the Killing-Cartan (KC) g metric defined in Eq. [\(24\)](#page-8-2),
- Show the selector in a fancy way, by using n boxes of dimension  $n \times n$ , so the component  $K_{ab}^c$  is found in box a, row b, column c (and do something similar for the structure constants of the original and expanded algebras),
- Obtain the S-expanded algebra, resonant subalgebra,  $0<sub>S</sub>$ -reduced algebra and the  $0<sub>S</sub>$ reduction of a resonant subalgebra,
- Compute the KC metric of the original Lie algebra, the S-expanded algebra, the resonant subalgebra, the  $0_s$ -reduced algebra and the  $0_s$ -reduction of a resonant subalgebra (see Eqs. [\(26\)](#page-8-3) and Section 3.2 of Ref. [\[55\]](#page-50-7))

A reminder: *For space reasons, we will only explain the main parts of those classes here. The full source code of the library is available in [\[56\]](#page-50-8) and its documentation can be found in [\[73\]](#page-51-6).*

## <span id="page-20-1"></span>4.1 Representing semigroups and Lie algebras

In section [2.1](#page-4-1) it was shown that an informal but useful way to represent the multiplication law of a semigroup is by means of the selectors  $K^{\kappa}_{\alpha\beta}$ , whose definition was given in Eq. [\(3\)](#page-5-1). Thus, we define the *Selector* class to represent these quantities.

```
public class Selector {
 int order ;
 int [ | | | | | | data ;
```
It has 2 variables: an integer to save the order of the semigroup and an array to save all the selectors in the semigroup as follows

$$
data[a][b][c] \equiv K_{ab}^c.
$$

The methods *Selector*, *SetS* and *get* allow to create a selector object for a semigroup of order *n*, to set and return the value of the  $K_{ab}^c$  component of the selector. The method *show* gives the selector by means of n boxes of dimension  $n \times n$ , so the component  $K_{ab}^c$  is found in box  $a$ , row  $b$ , column  $c$ . According to Eq. [\(4\)](#page-5-2), this means that box  $a$  is indeed the adjoint representation of the element  $\lambda_a$ .

For example, consider the following semigroup,

<span id="page-20-2"></span>
$$
\begin{array}{ccc}\n\lambda_1 & \lambda_2 & \lambda_3 & \lambda_4 \\
\lambda_1 & \lambda_1 & \lambda_2 & \lambda_3 & \lambda_4 \\
\lambda_2 & \lambda_2 & \lambda_3 & \lambda_4 & \lambda_4 \\
\lambda_3 & \lambda_3 & \lambda_4 & \lambda_4 & \lambda_4 \\
\lambda_4 & \lambda_4 & \lambda_4 & \lambda_4 & \lambda_4\n\end{array}
$$
\n(39)

The following piece of code (part of the program 26 in Appendix [A\)](#page-45-0) ilustrates how the *Selector* class works together with the method *getSelector* of the *Semigroup* class, to build and print a selector object for this semigroup.

int  $[ ] [ ]$  mS = {{1,2,3,4},{2,3,4,4},{3,4,4,4}}, {4,4,4,4}}; Semigroup  $S = new Semigroup(mS)$ ;  $S^{electron}$  Adj = S. get Selector () ; Adj.show();

The output reads,

For the considered semigroup of order m, here we print the m matrices K\_{a,b}^{c}=M\_{b,c} (with a=1,...,m) which gives the adjoint representation for the elements of the semigroup. \*\*\*\*\*\*\*\*\* Adj  $[lambda_{1}]$  = ( $K_{1},b$  ) = 1 0 0 0 0 1 0 0 0 0 1 0 0 0 0 1 \*\*\*\*\*\*\*\*\* Adj  $[lambda_{2}\] = (K_{2},b)^{c}(c)$  ) = 0 1 0 0 0 0 1 0 0 0 0 1 0 0 0 1 \*\*\*\*\*\*\*\*\* Adj  $[lambda_{5}(3)] = (K_{5}(3,b)^{c}(c) ) =$ 0 0 1 0 0 0 0 1 0 0 0 1 0 0 0 1 \*\*\*\*\*\*\*\*\* Adj  $[lambda_{4}] = ( K_{4,b}^{e} (c) ) =$ 0 0 0 1 0 0 0 1 0 0 0 1 0 0 0 1

This class also contains the methods *selectorMetric* and *expandedMetric* which computes the metrics  $\mathbf{g}^S$  and  $\mathbf{g}^E$  defined in Eqs. [\(23-](#page-8-1)[25\)](#page-8-4). Explicit examples with them will be given in Section [5.5.](#page-35-0)

In a similar way we construct the classes *SelectorReduced*, *SelectorResonant* and *Selector-ResonantReduced*, which extend the *Selector* class for the cases where the semigroup have a zero element, a resonance and both simultaneously.

On the other hand, to represent a Lie algebra by means of its structure constants we define the *StructureConstantSet* class.

public class StructureConstantSet { double  $[|||]$  constants; int N ;

The integer  $N$  is the number of generators of the Lie algebra and, with the convention

$$
[X_i, X_j] = C_{ij}^k X_k,
$$

we choose

$$
constants[i][j][k] \equiv C_{ij}^k.
$$

This class contains methods that allow to introduce the values of the structure constants and show them in a similar way as was done for the selectors. In particular, the following method sets the values of  $C_{ij}^k$  and  $C_{ji}^k$ .

```
public void set Structure Constant (int i, int j, int k, double fijk) {
 constants[i][j][k] = fijk;
 constants [j] [i] [k] = -  fijk ;}
```
As the first possition of an array [ ] is usually [0], the method *setStructureConstant* must be used to introduce the non-vanishing structure constants  $C_{ij}^k$  as:

NameOfTheAlgebra . set Structure Constant (i, j, k, value of  $C_{\{i\}}^{\{i\}}({k})$ 

where  $i, j, k = 0, 1, \ldots, N - 1$ . However, the outputs will be usually given in such a way that  $i, j, k = 1, \ldots, N$ .

As an example, the following piece of code (also part of the program 26 in Appendix [A\)](#page-45-0) ilustrates how to introduce the structure constants of the  $\mathfrak{sl}(2)$  algebra,

<span id="page-22-0"></span>
$$
[X_1, X_2] = -2X_3
$$
  
\n
$$
[X_1, X_3] = 2X_2
$$
  
\n
$$
[X_2, X_3] = 2X_1,
$$
\n(40)

in order to obtain its adjoint representation.

```
s12. set Structure Constant(0, 1, 2, -2);sl2.setStructureConstant(0, 2, 1, 2);sl2.setStructureConstant(1, 2, 0, 2);sl2. show ();
```
The output reads,

```
For the considered Lie algebra of dimension n, we print the n matrices C_{i,j}^{(i)}(k)=M_{i,j}(k)(with i=1,...,n) which gives the adjoint representation for the elements of the algebra.
*********
```

```
Adj [ X_{-1} ] = ( C_{-1,j} \hat{K} ) =
 0.0 0.0 0.0
 0.0 \t 0.0 \t -2.00.0 2.0 0.0
*****
*********
Adj [ X_{-}{2} ] = ( C_{-}{2, j} ^{k} ) =
0.0 0.0 2.0
 0.0 0.0 0.0
 2.0 0.0 0.0
*****
*********
Adj [ X_{-}{3} ] = ( C_{-}{3,j} ^{(k)} ) =
0.0 -2.0 0.0-2.0 0.0 0.0
 0.0 0.0 0.0
```
Several simple operations can be perfomed by the methods of the *StructureConstantSet* class. For example, the following one computes the Killing-Cartan metric of a given Lie algebra.

```
public Matrix cartan Killing Metric(){
 \mathbf{int} \; \mathbf{i} \; , \; \mathbf{j} \; , \; \mathbf{k} \; , \; \mathbf{l} \; ;double sum = 0 ;
 double [ ] [ ] metric = new double [N] [ N ];
 for ( i = 0 ; i < N ; +i) {
  for ( j = 0 ; j < N ; ++j ) {
   sum = 0;
    for ( k = 0 ; k < N ; + k ) {
```

```
for ( l = 0 ; l < N ; +l ) {
     sum = sum + this. structure Constant (i,k,l)
      * this . structure Constant (j, l, k);}}
   metric[i][j] = sum ;}}
return new Matrix (metric);
}
```
Explicit examples using this and other methods included in the classes *Selector*, *Structure-ConstantSet* will be given in Section [5.5.](#page-35-0)

#### <span id="page-23-0"></span>4.2 The S-expanded algebra

In double index notation, the Lie bracket of the S-expanded algebra is written here as

$$
[X_{(i,a)}, X_{(j,b)}] = C_{ij}^{k} K_{ab}^{c} X_{(k,c)}.
$$

To use this double index notation internally in our library, we create the class *StructureConstantSetExpanded*.

```
public class StructureConstantSetExpanded {
 int n,m;
 double [ ] [ ] [ ] [ ] [ ] [ ] [ ] data;
```
Thus, an object of this class has information about the dimension  $n$  of the original Lie algebra, the order  $m$  of the semigroup used to perform the S-expansion and uses the 6dimensional array *data* to save the structure constants, in such a way that

$$
data[i][a][j][b][k][c] \equiv C_{(i,a)(j,b)}^{(k,c)}
$$

.

To get the S-expanded algebra we must follow the next steps:

- 1. Create a *StructureConstantSet* object to store the original Lie algebra,
- 2. Create a *Semigroup* object *S* to store the semigroup which we want to use for the S-expansion,
- 3. Use the method *getExpandedStructureConstant* to perform the S-expansion of the Lie algebra with the semigroup object,
- 4. Use the method *showCommut* to get the non vanishing commutators of the expanded algebra  $\mathcal{G}_S$ ,
- 5. Use the method *showSC* to get the non vanishing structure constants of  $\mathcal{G}_S$ ,
- 6. Use the method *cartanKillingMetric* to compute the KC metric of  $\mathcal{G}_S$ .

A piece of code performing the steps above for the algebra and the semigroup given by Eqs.  $(40)$  and  $(39)$ , would be

 $Structure ConstantSet$  s  $12$  = new Structure Constant Set (3);  $sl2.setStructureConstant(0, 1, 2, -2);$  $sl2.setStructureConstant(0, 2, 1, 2);$  $sl2.setStructureConstant(1, 2, 0, 2)$ ; int  $[ | ] [$  SemigroupTable = {{1, 2, 3, 4}, {2, 3, 4, 4}, {3, 4, 4, 4}, {4, 4, 4}}; Semigroup  $S = new Semigroup(SemigroupTable)$ ;  $Structure ConstantSet Expanded \tGexp = S.getExpanded StructureConstant(s12);$ Gexp . showCommut ( ) ; Gexp.showSC(); Matrix metrica $Gexp = Gexp.cartan$ KillingMetric();  $metricaGexp. print(0,0);$ 

<span id="page-24-0"></span>Further examples with sample outputs will be given in Section [5.5.](#page-35-0)

#### 4.3 The resonant subalgebra

To get a resonant subalgebra of a S-expanded algebra, we define the *StructureConstantSet-ExpandedResonant* class, which is a child of the *StructureConstantSetExpanded* class.

public class StructureConstantSetExpandedResonant extends StructureConstantSetExpanded { SetS S0, S1, V0, V1;

Here *S0* and *S1* represent the resonant decomposition of the semigroup, whilst *V0* and *V1* give the graded decomposition of the Lie algebra. To get the resonant subalgebra of an S-expanded algebra we must

- 1. Get the correspondent S-expanded algebra, following the steps in the previous section,
- 2. Introduce the resonant decomposition  $S_0$  and  $S_1$  with the method *SetS*,
- 3. Introduce the graded decomposition  $V_0$  and  $V_1$  also with the method *SetS*,
- 4. Use all these objects to create a *StructureConstantSetExpandedResonant* object,
- 5. Use methods *showCommutRes*, *showSCRes* and *cartanKillingMetricPretty* to obtain the non vanishing commutators, structure constants and KC metric of the resonant subalgebra.

For example, the algebra considered in Eq. [\(40\)](#page-22-0) has a subspace decomposition given by  $\mathfrak{sl}(2) = V_0 \oplus V_1$ , where

$$
V_0 = \{X_1\}
$$
 and  $V_1 = \{X_2, X_3\}$ .

Considering again the semigroup given in Eq. [\(39\)](#page-20-2), we see that admits a decomposition  $S = S_0 \cup S_1$  with

$$
S_0 = \{1, 3, 4\} \text{ and } S_1 = \{2, 4\},\
$$

which is resonant, i.e., it satisfies Eq.  $(31)$ . Thus, the following piece of code perform the S-expansion of  $\mathfrak{sl}(2)$  and it calculates the resonant subalgebra.

```
Structure ConstantSet s 12 = new Structure Constant Set (3);
s12 . set Structure Constant (0, 1, 2, -2);sl2.setStructureConstant(0, 2, 1, 2);
sl2.setStructureConstant(1, 2, 0, 2);
int [ | ] SemigroupTable = {{1, 2, 3, 4}, {2, 3, 4, 4}, {3, 4, 4, 4}, {4, 4, 4}};
Semigroup S = new Semigroup(SemigroupTable);
int [ ] mS0 = {1,3,4} ;
Sets S0 = new Sets(mS0);
int [] mS1 = \{2, 4\}Sets S1 = new Sets(mS1);
int [ | mV0 = {1};
Sets V0 = new Sets(mV0);int [] mV1 = \{2,3\};Sets V1 = new Sets(mV1);
Structure ConstantSet Expanded \tGexp = S.getExpanded StructureConstant(s12);Structure ConstantSet ExpandedResonant ResGexp =new StructureConstantSetExpandedResonant (Gexp. data, S0, S1, V0, V1) ;
ResGexp . showCommutRes ( ) ;
ResGexp . showSCRes ( ) ;
Matrix metricaResGexp = ResGexp.cartanKillingMetricPretty();
metricaResGexp. print(0,0);
```
Other examples with samples of their outputs will be described in detail in Section [5.5.](#page-35-0)

#### <span id="page-25-0"></span>4.4 S-expanded algebra followed by a  $0<sub>S</sub>$ -reduction

To perform the reduction by the zero element of a S-expanded Lie algebra we define the *StructureConstantSetExpandedReduced* class, which is a child of the *StructureConstantSetExpanded* class.

public class StructureConstantSetExpandedReduced extends

StructureConstantSetExpanded {

```
int zero :
```
Respect to the *StructureConstantSetExpanded* class, it only adds an integer variable to save the zero element.

What we need to perform the reduction by zero of a S-expanded algebra we have to

- 1. Get the S-expanded algebra in a *StructureConstantSetExpanded*,
- 2. Use it to create a *StructureConstantSetExpandedReduced*,
- 3. Use other methods in the class to obtain the non vanishing commutators, structure constants and KC metric of the reduced algebra.

For example, the semigroup given by Eq. [\(39\)](#page-20-2) has  $\lambda_4$  as the zero element. Thus, the following piece of code calculates the  $0<sub>S</sub>$ -reduction of the S-expansion of the algebra  $\mathfrak{sl}(2)$ .

```
Structure ConstantSet s 12 = new Structure Constant Set (3);
sl2.setStructureConstant(0, 1, 2, -2);sl2.setStructureConstant(0, 2, 1, 2);
sl2.setStructureConstant(1, 2, 0, 2);
int [ | ] [ SemigroupTable = {{1,2,3,4},{2,3,4,4},{3,4,4,4}};
Semigroup S = new Semigroup(SemigroupTable);
Structure ConstantSet ExpandedReduced RedGexp =new StructureConstantSetExpandedReduced
 (S.getExpandedStructureConstant(s12). data, 4;
RedGexp . showCommutRed ( ) ;
RedGexp . showSCRed ( ) ;
Matrix metricaRedGexp = RedGexp.cartanKillingMetricPretty();
metricaRedGexp. print(0,0);
```
#### <span id="page-25-1"></span>4.5 Resonant subalgebra followed by a  $0<sub>S</sub>$ -reduction

We define the class *StructureConstantSetExpandedResonantReduced*, which is a child of the class *StructureConstantSetExpandedResonant*.

```
public class StructureConstantSetExpandedResonantReduced
extends StructureConstantSetExpandedResonant {
int zero;
```
We just add an integer to save the zero element. Its use is analogous to that of the *StructureConstantSetExpandedResonant* described in Section [4.3.](#page-24-0) Explicit examples using this class and its methods are given in Section [5.5.](#page-35-0)

## <span id="page-25-2"></span>5 Applications

Here we will describe most of the programs listed in Appendix [A](#page-45-0) in order to show explicitly the kind of calculations that can be done with the methods described in the sections [3](#page-13-0) and [4.](#page-20-0) Mainly, we will explain the ones that allow us to:

- Check associativity and commutativity, find the zero element and resonances for any given multiplication table,
- Apply permutations and find isomorphisms between any set of semigroups,
- Perform S-expansions with any given semigroup and, if the semigroup fulfills the necessary conditions, to find the resonant subalgebra  $\mathcal{G}_{S,R}$ , the reduced algebra  $\mathcal{G}_{S,\text{red}}$  and the reduction of the resonant subalgebra  $\mathcal{G}_{S,R,\mathrm{red}}$ ,
- Identify S-expansions preserving semisimplicity.

With these examples the user can easily create new programs to perform his own calculations. Along this section, we will refer to the example programs by their Appendix[-A](#page-45-0) number. When the output is short, the results are direclty printed to screen. Longer outputs are printed in *.txt*-files<sup>[9](#page-26-1)</sup> in the folder "./Output\_examples/", with the naming convention: *Output*  $+$  *name of the program*. In addition, most of the outputs can be found in the file *Output examples.zip* available in [\[56\]](#page-50-8). Finally, we remind that a brief description about the general structure of these programs can be found in Section [2.5.](#page-10-0)

#### <span id="page-26-0"></span>5.1 Examples of associativity and commutativity

The first two programs listed in Appendix [A](#page-45-0) allow to check the associativity and commutativity of the following multiplication tables:

,

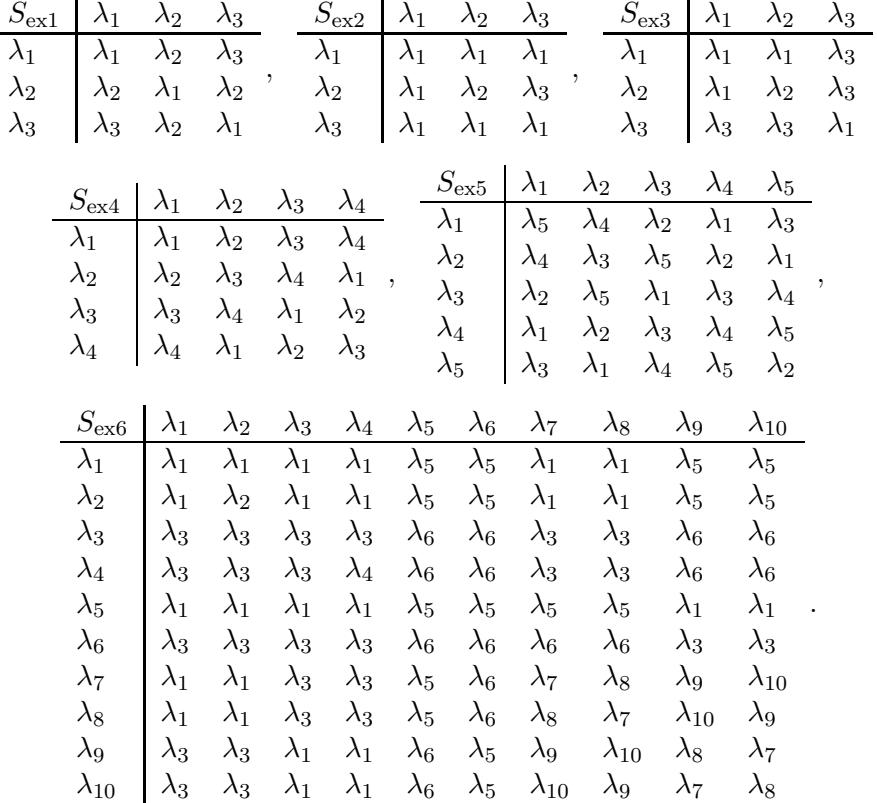

The main parts of the program 1 are described in what follows.

<span id="page-26-1"></span> $^{9}$ For a good visualization, those files must opened with Notepad++.

```
package examples ;
import sexpansion. Semigroup;
public class I associative checking \{public static void main (String [] args) {
 // Manually enter the semigroups as matrices
 int [][] ms_ex1 = {{1, 2, 3}, {2, 1, 2}, {3, 2, 1}};
 \frac{1}{2} and do the same for the other tables.
 // Next, we use these tables to define Semigroup objects:
 Semigroup s-ex1 = new Semigroup(ms-ex1) ;
 \frac{1}{2} and define s<sub>-</sub>ex<sup>2</sup>,..., s<sub>-</sub>ex<sup>6</sup> in the same way.
 \frac{1}{2} Now, the method is A ssociative can be used as follows:
 if ( s\_ex1.isAssociative () ) {
  System.out.println("The semigroup_S ex1.is\_associative");else \{System.out.println("The semigroup.S ex1.is\_not\_associative");// and proceed similarly with the other tables.
}}
The output reads
The semigroup S_ex1 is not associative,
The semigroup S_ex2 is associative,
The semigroup S_ex3 is associative,
```

```
The semigroup S_ex6 is associative.
```
The semigroup S\_ex4 is associative, The semigroup S\_ex5 is associative,

Program 2 is defined in a similar way.

```
package examples ;
import sexpansion. Semigroup;
public class I commutative checking \{public static void main (String[] args) {
```
After introducing the tables, in the same way as was done for the program 1, we use the method *isCommutative* as follows,

```
if ( s\_ex1.isCommutative () ) {
 System.out.println("S-ex1.is{}_commitative");else \{System.out.println("S-ex1.is—not{}_commitative");// and repeat the same for the other tables.
}}
```
Thus, we have the following result

```
S_ex1 is commutative,
S_ex2 is not commutative,
S_ex3 is commutative,
S_ex4 is commutative,
S_ex5 is commutative,
S_ex6 is not commutative.
```
In particular, the semigroup  $S_{\text{ex6}}$  is an example of a non commutative semigroup of order 10 that has been used in Ref. [\[70\]](#page-51-3).

Another example is given by the programs 3, which selects the abelian semigroups from the lists of all non isomorphic semigroups  $sem.n$  (with  $n = 2, \ldots, 6$ ). The outputs are printed in the folder *"./Output examples/"*, in text files named with the convention explained at the begining of this section.

#### <span id="page-28-0"></span>5.2 Examples with zero element and resonances

Consider the following multiplication tables:

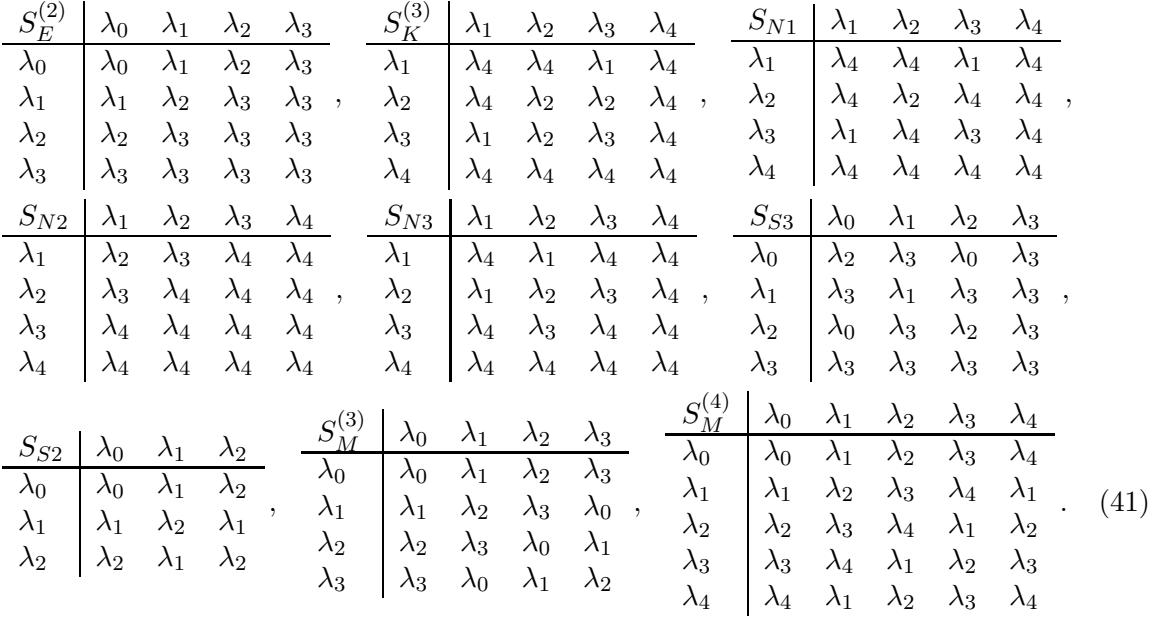

<span id="page-28-1"></span>With a simple program, like the ones described in the previous Section [5.1,](#page-26-0) it can be checked that the tables above actually represent abelian semigroups. Indeed, they have been used in different works related with S-expansions. First, the semigroups  $S_E^{(2)}$  $E^{(2)}, S_K^{(3)}, S_{N1},$  $S_{N2}$  and  $S_{N3}$  were used in Ref. [\[38\]](#page-49-7) to obtain some Bianchi as an S-expansion from the 2dimensional solvable algebra  $[X_1, X_2] = X_1$ . Then, semigroup  $S_{S3}$  and  $S_{S2}$  were constructed in Ref. [\[16\]](#page-48-0) to show that the semisimple version of the Maxwell algebra [\[40\]](#page-49-9) can be obtained as an S-expansion of the AdS algebra,  $\mathfrak{so}(D-1,2)$ . Later, in Ref. [\[43\]](#page-49-12), the semigroup  $S_{S2}$  was renamed as  $S_M^{(2)}$  and extended to a family of semigroups  $S_M^{(N)}$ , which lead to a generalization of the Maxwell algebras.

Now we will show explicitly how the methods of our library can be used to find the zero element and all resonant decompositions (of the type [\(31\)](#page-12-1)) for these semigroups. First, the program 19 introduces those semigroups as tables and then as semigroup objects, in the same way explained in Section [5.1](#page-26-0) for the program 1.

```
package examples ;
import sexpansion. Semigroup;
public class II findzero ex {
 public static void main (String [] args) {
 // Manually enter the semigroups table
```
The only important issue is that the element  $\lambda_0$  in the multiplication tables  $S_E^{(2)}$  $E^{(2)}$ ,  $S_{S3}$ ,  $S_{S2}$ ,  $S_M^{(3)}$ ,  $S_M^{(4)}$  cannot be represented by the number 0, because the library recognizes only positive interger numbers to represent semigroup elements. For example, the matrix associated to  $S_{S2}$ must be introduced as

int  $[$   $\vert$   $\vert$  ms\_ex1 = {{1,2,3},{2,3,2},{3,2,3}};

where we have identified  $\lambda_0$  with 1,  $\lambda_1$  with 2 and  $\lambda_2$  with 3. And a similar change must be applied to introduce the other semigroups having the element  $\lambda_0$ .

Then, the program 19 uses the method *findZero* of the class *Semigroup* to define an interger for each semigroup to save its zero element. It also defines the interger *nozero* that is used when a given semigroup has no zero element.

int zero  $S$   $E2 = S$   $E2$  . find Zero ();

 $//$  and do the same for the others. int nozero =  $-1$ ;

The following piece of code is used to obtain the results.

```
if (\text{zero S E2} = \text{nozero})System.out.println("The semigroup S_E2\_has.no\_zero_element");else \{System . out . println ("The zero element of S E2 is " +zero S E2);}
  // and repeat for the others.
}}
```
Thus, the output reads

```
The zero element of S_E2 is 4,
The zero element of S_K3 is 4,
The zero element of S_N1 is 4,
The zero element of S_N2 is 4,
The zero element of S_N3 is 4,
The zero element of S_S3 is 4,
The semigroup S_S2 has no zero element,
The semigroup S_M3 has no zero element,
The semigroup S_M4 has no zero element.
```
On the other hand, the program  $15$  finds<sup>[10](#page-29-0)</sup> the resonances of the semigroups given in [\(41\)](#page-28-1). After introducing the semigroup tables, it defines the following variables: two auxiliar *SetS* objects *S0* and *S1*, the intergers j and *nResonances* to count the different resonances that a given semigroup may have.

```
package examples ;
import sexpansion. Semigroup;
import sexpansion. SetS;
public class II findresonances ex console {
 public static void main (String [] args) {
  // Manually enter the semigroups table
  SetS S0:
  SetS S1;
  int j, nResonances = 0;
```
Then it defines a 2-dimensional array for each semigroup, whose elements are *SetS* objects.

```
Sets [] rS<sub>-E2</sub>;
... // Similarly define rS_N1, ..., rS_M4 for each semigroup.
```
To find the resonant decompositions of each semigroup, the method *findAllResonances* is used as follows.

```
rS<sub>E2</sub> = S<sub>E2</sub>. findAllResonances ();
... // And similarly define rS_K3, ..., rS_M4 for the other semigroups.
```
This means that for each element in the array, let us call it  $rS_name$ ,  $rS_name[i][0]$  and rS\_name[j][1] will play respectively the role of  $S_0$  and  $S_1$  in the jth resonant decomposition for the semigroup S\_name. This can be explicitly seen in the following piece of code, which is used to print the result.

```
if (rS_E2 := null) {
System.out.println("The semigroup_S_E2\_has_++rS_E2.length+ "Iresonances:");for ( j = 0 ; j < rS_E2.length ; ++j ) {
 nResonances = nResonances + 1;
 S0 = rS - E2[j][0];
```
<span id="page-29-0"></span><sup>&</sup>lt;sup>10</sup>The program 16 does the same as the program 15, but prints the result in the folder "./Output\_examples/".

```
S1 = rS - E2[j][1];
     System . out . println ("Resonance \#" +nResonances);
     System . out . print ("S0:__");
     S0. show ( ) ;
     \begin{minipage}{.4\linewidth} System.out.print("S1: " ) ; \end{minipage}S1 . show ();
    }
   nResonances = 0 ;
  }
   ... // And repeat a similar code for rS_K 3, ..., rS_M 4.
}}
```
A sample output looks as follows.

```
...
The semigroup S_N3 has 5 resonances:
Resonance #1
S0: 2 4
S1: 1 3 4
Resonance #2
S0: 2 3 4
S1: 1 4
Resonance #3
S0: 1 2 4
S1: 3 4
Resonance #4
S0: 2 3 4
S1: 1 3 4
Resonance #5
S0: 1 2 4
S1: 1 3 4
The semigroup S_S3 has 2 resonances:
...
```
Remarkably, a semigroup having more than one resonant decomposition might lead, through the S-expansion procedure, to different non-isomorphic expanded Lie algebras. This is the case of the semigroup  $S_{N3}$ , which according to the summary given in table 5 and Eqs. 34 and 36 of Ref. [\[38\]](#page-49-7), allows to obtain the Type III and V Bianchi algebras with the resonant conditions:

$$
S_0 = \{\lambda_2, \lambda_4\}, \quad S_1 = \{\lambda_1, \lambda_3, \lambda_4\}.\tag{42}
$$

and

$$
S_0 = \{\lambda_2, \lambda_3, \lambda_4\}, \quad S_1 = \{\lambda_1, \lambda_4\}.
$$
 (43)

According to the previous output sample, they correspond to the resonances  $\#1$  and  $\#2$ .

#### <span id="page-30-0"></span>5.3 All the semigroups with resonanes and/or zero element

In some applications it is useful to have a list containing all the resonant decompositions of semigroups of a given order, e.g., if we want to study all the possible resonant subalgebras of the S-expansions of a given Lie algebra. The program 13 perform this task for the order 4.

```
package examples ;
import sexpansion. Semigroup;
import sexpansion. SetS;
public class II find All Resonances console ord4 {
```

```
public static void main (String [] args) {
  Semigroup \left[\right] list = Semigroup loadFromFile("src/data/");
  SetS [][] Resonances;
  Sets S0, S1;
  int i, j, nResonances=0, nSemigroupWithResonance=0, TotalResonances=0;
  for (i=0; i < list.length ; i++) {
   if (list [i]. order = 4 & list [i]. is Commutative ()) {
    Resonances = list[i].findAllResonances();if (Resonances != null) {
     nSemigroupWithResonance = nSemigroupWithResonance +1;
     Total Resonances = Total Resonances + Resonances.length;System . out . println ("The semigroup \#"+list [i]. ID+" has \Box"
                             +Resonances.length+" resonances" ;
     list[i].show();for (j = 0; j < Resonances length ; j++) {
      nResonances = nResonances + 1;
      S0 = Resonances [j ] [0];
      S1 = Resonances[j][1];System . out . println ("Resonance \#" +nResonances);
      System . out . print ("S0: " );
      S0 . show ( ) ;
      System . out . print ("S1:") ;
      S1. show ();
     }
     nResonances = 0:
  }}}
  System . out . println ("There are \frac{m}{n}+nSemigroupWithResonance+
   " semigroups with at least one resonance and there are"
    +" in total -"+TotalResonances+" -different resonances.");
}}
```
For space reasons we cannot give the full output here, but a sample looks as follows.

... The semigroup #42 has 5 resonances 1 1 1 1 1 1 1 2 1 1 1 3 1 2 3 4 Resonance #1 S0: 1 4 S1: 1 2 3 Resonance #2 S0: 1 3 4 S1: 1 2 Resonance #3 S0: 1 2 4 S1: 1 3 Resonance #4 S0: 1 3 4 S1: 1 2 3 Resonance #5 S0: 1 2 4 S1: 1 2 3 The semigroup #43 has 2 resonances ... There are 48 semigroups with at least one resonance and there are in total 124 different resonances.

Thus, apart from giving explicitly the resonances of all the non-isomorphic semigroups of a given order, the program 13 also gives the total number of semigroups having at least one resonance and the total number of different resonances. By changing the value of the variable *list[i].order* one can easily obtain the results for other orders. For the order 5 and 6 the output is so big that, depending on the Java environment that is being used, it could not be fully printed to screen. For this reason, the program 14 makes the same calculation for the orders  $n = 2, \ldots, 6$  and prints the output in the folder<sup>[11](#page-32-1)</sup> "./*Output\_examples/"*.

On the other hand, also a list with all the semigroups of a given order having a zero element is useful if we want to study all the possible S-expansions followed by a  $0<sub>S</sub>$ -reduction for a given Lie algebra. The program 18 make this for the order 4.

```
package examples ;
import sexpansion. Semigroup;
public class II findzero console ord4 {
 public static void main (String [] args) {
  Semigroup \begin{bmatrix} \end{bmatrix} list = Semigroup. loadFromFile ("src/data/");
  Semigroup s ;
  int elementoCero ;
  int i, j;
  j = 0;for ( i = 0 ; i < list length ; ++i){
   s = \text{list } [i]:
   elementoCero = list[i].findZero();if ( s. order = 4 & elementoCero != -1 & list [i]. isCommutative ()) {
    ++j;
    System . out . println ("#" + list[i].ID);
    list[i].show();
    System.out.print ("The_zero_element_is");
    System.out.println (elementoCero);}}
  System.out.println("Number_of-semigroups-with-zero-element: " +j);}}
```
Again, changing the value in the variable *s.order* one can easily obtain the results for other orders. In particular, the program 20 performs the same calculation for  $n = 2, \ldots, 6$  and prints the results in the folder *"./Output examples/"*.

Finally, the program 17 mix both types of codes described above in order to give the list of all semigroups having simultaneously both zero element and at least one resonance (the outputs are also printed to a file). It is also worth to point out that the type of programs described here were used in the Sections 4.1 and 4.2 of Ref. [\[55\]](#page-50-7) to study the general properties of the expansions with semigroups up to order 6. These results will be summarized in Eq. [50](#page-42-0) of the Section [5.6,](#page-40-0) where also the number of semigroups preserving semisimplicity will be given.

#### <span id="page-32-0"></span>5.4 Examples of isomorphisms

As shown in Refs. [\[15,](#page-47-14) [25,](#page-48-9) [43\]](#page-49-12), the following families of semigroups

<span id="page-32-1"></span><sup>&</sup>lt;sup>11</sup>In particular, these outputs can also be found as *pdf* documents in the file *Output examples.zip* which is available together with the library in [\[56\]](#page-50-8). Using font-size 10, those documents contain 13 pages for  $n = 4, 130$ for  $n = 5$  and 1668 for  $n = 6$ .

$$
S_E^{(N)} = \{\lambda_0, \dots, \lambda_N, \lambda_{N+1}\} \text{ and } \lambda_\alpha \lambda_\beta = \begin{cases} \lambda_{\alpha+\beta}, & \alpha+\beta \le N+1 \\ \lambda_{N+1}, & \alpha+\beta > N+1 \end{cases},\tag{44}
$$

$$
S_M^{(N)} = \{\lambda_0, \dots, \lambda_N\} \text{ and } \lambda_\alpha \lambda_\beta = \begin{cases} \lambda_{\alpha+\beta}, & \alpha + \beta \le 6 \\ \lambda_{\alpha+\beta-6}, & \alpha + \beta > 6 \end{cases},
$$
 (45)

allows to generate the algebras  $\mathfrak{B}_{N+2}$  and  $\mathfrak{C}_{N+2}$  which, as explained in the introduction, have been recently used in many applications in gravity theories. For each order  $n$ , the semigroups  $S_E^{(n-2)}$  $E_E^{(n-2)}$  and  $S_M^{(n-1)}$  represents non isomorphic semigroups. For example, the semigroups corresponding of order 7 are given by,

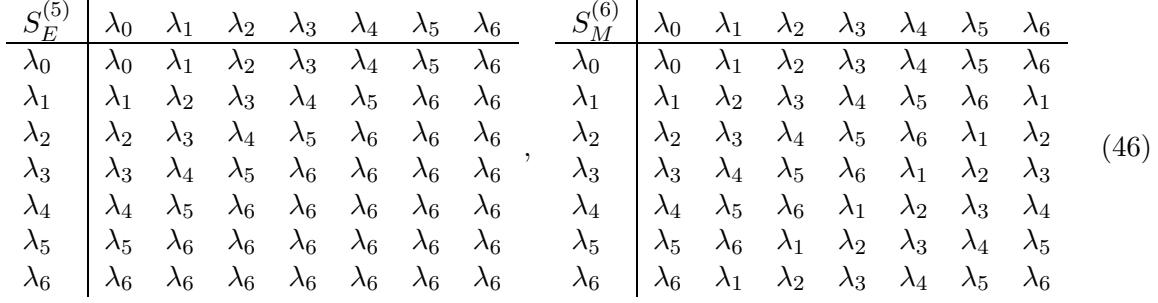

The program 4,

package examples ; import sexpansion. Semigroup; public class  $I$ -isomorphisms-ex $1 \{$ public static void main ( $String[]$  args) {

determines if there are isomorphisms between them. After introducing the semigroups as done before (reminding to rename the semigroups elements in such a way that they are represented by positive interger numbers), we use the method *isotest* as follows,

```
if (SE_5. isotest (SM_6)[0]) {
  System.out.println("SE_5.is-isomorphic_to_SM_6");}
  else \{System.out.println("SE 5.is\_not\_isomorphic_to_SM_6");}}}
```
The output reads,

SE\_5 is not isomorphic to SM\_6

Similar programs were used in Ref. [\[38\]](#page-49-7) to check that the semigroups  $S_E^{(2)}$  $E^{(2)}, S_K^{(3)}, S_{N1},$  $S_{N2}$ ,  $S_{N3}$  are not isomorphic between them and thus, that they represent different solutions to relate 2 and 3-dimensional algebras. Indeed, with the same kind of code, one could easily check that all the semigroups of order 4 given in Eq. [\(41\)](#page-28-1) are not isomorphic between them.

On the other hand, there are cases where we need to identify the specific semigroup  $S^a_{(n)}$  of the lexicographical classification<sup>[12](#page-33-0)</sup> to which a given semigroup  $\tilde{S}$  is isomorphic. For example, let us consider the semigroup  $S_{N3}$  of the Eq. [\(41\)](#page-28-1). Using the method *isEqualTo* of the *Semigroup* class one may check that its multiplication table does not coincide with any table of the list *sem.4* (and, in general, this will happens for any semigroup table which does not have a lexicographical order). However that list is exhaustive, i.e., it contains all the non

<span id="page-33-0"></span><sup>&</sup>lt;sup>12</sup>We remind that those semigroups were labeled in Section [2.4](#page-9-0) by  $S^a_{(n)}$ , where  $a = 1, ..., Q$  identify a specific semigroup of order  $n$  and  $Q$  is the total number of semigroups in that order.

isomorphic semigroups of order 4 and thus,  $S_{N3}$  must be isomorphic to one and only one semigroup in the list *sem.4*.

Before showing how we can find the semigroup  $S^a_{(4)}$  which is isomorphic to  $S_{N3}$ , it is worth to see first how the methods of our library generate all the permutations (and the corresponding inverses) of a given set with  $n$  elements. The program 8 perform that task for n = 4 using the methods *allPermutations* and *inversePermutation*. First, it defines a *SetS* object *n elements* with n elements and stores all its permutations in the *SetS* object called *allpermut*.

```
package examples ;
import sexpansion. SetS;
public class I_Permutations_and_inverses_console_n4 {
 public static void main (String \mid args) {
  int n = 4, i:
  SetS [ ] all permut ;
  SetS n_elements ;
  n elements = new SetS(n);all p e rm u t = n_elements . all P e rm utations () ;
```
Then, with the following piece of code we obtain the result.

```
for ( i = 0 ; i < allpermut.length; ++i ) {
   System . out . println ("Permutation \#" +i);
   all permut [i]. show (i);
   System.out.println("The_inverse\_permutation_is:");all permut [i]. inverse Permutation (). show ();
}}}
```
In the same way, the program 9 generate the list of all permutations with their corresponding inverses for a set of n elements, with  $n = 2, \ldots, 7$ . The results are direcly printed in the folder "./Output\_examples/" and in each case the n! permutations are labeled here by  $P^{\#X}$ , with  $X = 0, \ldots, (n! - 1).$ 

Now, it is easy to see how the program 5 finds the semigroup  $S^a_{(4)}$  of the lexicographic classification which is isomorphic to  $S_{N3}$ . First, it reads the semigroup  $S_{N3}$ , the full list of semigroups of order 4 and defines some useful variables with the method *allPermutations* explained before.

```
package examples ;
import sexpansion. Semigroup;
import sexpansion. SetS;
public class I isomorphisms ex2 \{public static void main (String [] args) {
  int [ ] [ ] mSN3 = { {4,1,4,4}, {1,2,3,4}, {4,3,4,4}, {4,4,4,4} };
  Semigroup SN3 = new Semigroup(mSN3);Semigroup [] lista = Semigroup. loadFromFile ("src/data/");
  int i,k ;
  Semigroup [] permutations ;
  SetS [ p = (new Sets(4)). all Permutations( );
```
After introducing  $S_{N3}$  as usual, the following piece of code performs the task.

```
for ( i = 0 ; i < lista.length ; ++i){
 if (lista[i].order = 4 ) {
  if (list a [i].isotes (SN3) [0]) {System.out.println ("The_semigroup \#" + lista [i].ID);
   list a [i].show();System . out . println (" is _isomorphic_to_SN3.");
   permutations = lista [i]. permute ();
   for ( k = 0 ; k < permutations length; + k) {
    if ( permutations [k]. isEqualTo (SN3)) {
```

```
System.out.print ("A_permutation_that_brings_#"
      + l i s t a [ i ]. ID + " to SN3 is P#" );
         System . out . printh(n);
         p[k]. show ();
         System.out.println("The_inverse\_permutation_is:");p[k]. inversePermutation (). show ();
}}}}}}}
The output reads,
The semigroup #42
```

```
1 1 1 1
1 1 1 2
1 1 1 3
1 2 3 4
is isomorphic to SN3.
****
A permutation that brings #42 to SN3 is P#19
4 1 3 2
The inverse permutation is:
2 4 3 1
----
A permutation that brings #42 to SN3 is P#22
4 3 1 2
The inverse permutation is:
3 4 2 1
```
Interestingly, more than one permutation may represent the isomorphism. To show how the permutation must be applied according to the definition given by Eq. [\(38\)](#page-13-4), let us see explicitly the relation with  $P^{#19}$ :

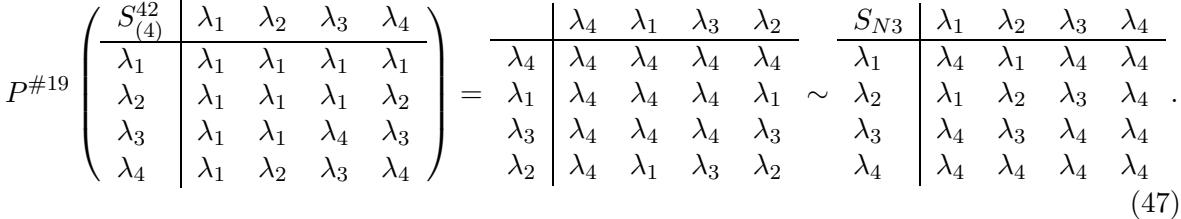

In addition, the program 10 uses the methods *permuteWith* and *equalTo* to check the result in both senses, i.e, it checks that:

- $S_{N3}$  can be obtained by applying the permutations  $P^{\#19} = (4132)$  and  $P^{\#22} = (4312)$ to the semigroup  $S_{(4)}^{42}$ ,
- $S_{(4)}^{42}$  can be obtained by applying the permutations the permutations  $(P^{#19})^{-1} = P^{#11} =$  $(2431)$  and  $(P^{\#22})^{-1} = P^{\#17} = (3421)$  to the semigroup  $S_{N3}$ .

With those isomorphisms one can directly check that the five resonances found for  $S_{N3}$  and  $S_{(4)}^{42}$ , respectively in Sections [5.2](#page-28-0) and [5.3,](#page-30-0) are in one to one correspondence.

With simple modifications on the inputs of the program described above, the reader may check if there exist isomorphisms for any given set of semigroups. Indeed, this type of code was used to find the isomorphisms given in Section 6 of Ref. [\[38\]](#page-49-7).

#### <span id="page-35-0"></span>5.5 Examples with S-expanded algebras

As explained in Section [4.1,](#page-20-1) given a semigroup we can use the method *getSelector* to obtain the adjoint representation of any semigroup. An explicit example to do this is provided by

the program 26. Now, we are going to describe the main characteristics of the programs 28-35 in order to ilustrate how to perform S-expansions.

Let us first consider the Lie algebra  $\mathcal{G} = \mathfrak{sl}(2)$  with the following commutation relations

<span id="page-36-1"></span>
$$
[X_1, X_2] = -2X_3
$$
  
\n
$$
[X_1, X_3] = 2X_2
$$
  
\n
$$
[X_2, X_3] = 2X_1.
$$
\n(48)

Consider also the semigroup

$$
\begin{array}{c|cccccc}\nS_{(5)}^{770} & \lambda_1 & \lambda_2 & \lambda_3 & \lambda_4 & \lambda_5 \\
\hline\n\lambda_1 & \lambda_1 & \lambda_1 & \lambda_1 & \lambda_1 & \lambda_1 \\
\lambda_2 & \lambda_1 & \lambda_2 & \lambda_1 & \lambda_1 & \lambda_5 \\
\lambda_3 & \lambda_1 & \lambda_1 & \lambda_3 & \lambda_4 & \lambda_1 \\
\lambda_4 & \lambda_1 & \lambda_1 & \lambda_4 & \lambda_3 & \lambda_1 \\
\lambda_5 & \lambda_1 & \lambda_5 & \lambda_1 & \lambda_1 & \lambda_2\n\end{array} \tag{49}
$$

which has the resonant decomposition  $S_0 = {\lambda_1, \lambda_2, \lambda_3}, S_0 = {\lambda_1, \lambda_4, \lambda_5}$  and where  $\lambda_1$  is the zero element. The program 28 gives the non vanishing commutators and structure constants of:

- the expanded algebra  $\mathcal{G}_S$ ,
- the resonant subalgebra  $\mathcal{G}_{SB}$ ,
- the reduced algebra  $\mathcal{G}_{S, \text{red}}$  and
- the reduction of the resonant subalgebra  $\mathcal{G}_{S,R,\mathrm{red}}$

To do this we need the following classes.

```
package examples ;
import Jama. Matrix;
import sexpansion. Semigroup;
import sexpansion. SetS;
import sexpansion. StructureConstantSet;
import sexpansion. StructureConstantSetExpanded;
import sexpansion. StructureConstantSetExpandedReduced;
import sexpansion. StructureConstantSetExpandedResonant;
import sexpansion. StructureConstantSetExpandedResonantReduced;
public class II SExp sl2 S770 {
 public static void main (String[] args) {
```
Then, we define an object called *metric* with the class *Matrix* of the *jama* library and use the method *setStructureConstant* of the class *StructureConstantSet* to introduce[13](#page-36-0) the non vanishing structure constants  $C_{ij}^k$  of the original algebra.

```
Matrix metric ;
Structure ConstantSet s 12 = new Structure Constant Set (3);
sl2.setStructureConstant(0, 1, 2, -2);sl2.setStructureConstant(0, 2, 1, 2);
sl2.setStructureConstant(1, 2, 0, 2);metric = sl2.cartan KillingMetric();
metric.print (2, 2); // Show its KC metric
System . out . println (metric . det ()); // Prints its determinant
```
<span id="page-36-0"></span><sup>&</sup>lt;sup>13</sup>According to the convention explained at the end of Section [4.1,](#page-20-1) this is done in such a way that  $i, j, k =$  $0, 1, \ldots, n-1$  where n is the dimension of G. Similarly  $a, b, c = 0, 1, \ldots, m-1$  in the functions  $C_{(i, a)(j, b)}^{(k, c)}$ , where m is the order of the semigroup. However, the outputs will be given in such a way that  $i, j, k = 1, \ldots, n$  and  $a, b, c = 1, \ldots, m.$ 

In addition the KC metric and its determinant is calculated. Next, the program loads the semigroup S 770 (5) and its resonant decomposition using the classes *Semigroup* and *SetS*

```
int [ ] [ ] mS770 = {{1,1,1,1,1}},{1,2,1,1,5},{1,1,3,4,1}}
                   {1, 1, 4, 3, 1}, {1, 5, 1, 1, 2},Semigroup S770 = new Semigroup(mS770);
int [] mS0 = \{1, 2, 3\};
Sets S0 = new Sets(mS0);
int [ \ \text{mS1} = \{1, 4, 5\};
Sets S1 = new Sets(mS1);
int [ | mV0 = {1};
Sets V0 = new Sets(mV0);int [ | mV1 = {2,3};
SetS V1 = new SetS(mV1);
```
Now, we use the methods *showCommut*, *showSC* and *cartanKillingMetric* to compute the commutators, structure constants and KC metric of expanded algebra (here, some prints which explain the output are omitted for space reasons).

 $// 1)$  the expanded algebra  $Structure ConstantSet Expanded \tGexp = S770.getExpandedStructureConstant(s12);$ Gexp . showCommut ( ) ; Gexp.showSC(); Matrix metrica $Gexp = Gexp.cartan KillingMetric$  ();  $metricaGexp.print(0,0);$  $System.out.println(metricaGexp. det())$ ;

This way, we have reproduced the 6 steps explained in Section [4.2](#page-23-0) for the specific expansion of  $\mathfrak{sl}(2)$  with the semigroup  $S^{770}_{(5)}$ .

Similarly, the program 28 follows the steps given in Sections [4.3](#page-24-0) and [4.4](#page-25-0) to obtain the resonant subalgebra and reduced algebra.

```
// 2) t h e r e s o n a n t s u b al g e b r a
Structure ConstantSet ExpandedResonant ResGexp =new StructureConstantSetExpandedResonant (Gexp. data, S0, S1, V0, V1);
ResGexp . showCommutRes ( ) ;
ResGexp . showSCRes ( ) ;
Matrix metricaResGexp = ResGexp.cartan KillingMetric Pretty ();
metricaResGexp. print(0,0);System.out.println(metricaResGexp. det ());// 3) t h e re duce d a l g e b r a showCommutRel
StructureConstantSetExpandedReduced RedGexp =new StructureConstantSetExpandedReduced
 (S770.\text{getExpandedStructureConstant}(s12).\text{data},1);RedGexp . showCommutRed ( ) ;
RedGexp . showSCRed ( ) ;
Matrix metricaRedGexp = RedGexp.cartanKillingMetricPretty();
metricaRedGexp. print(0,0);System.out.println(metricaRedGexp. det());
Finally, the reduction of the resonant subalgebra is obtained as follows.
1/4 the reduction of the resonant subalgebra
Structure ConstantSet ExpandedResonantReduced RedResGexp =new StructureConstantSetExpandedResonantReduced (ResGexp, 1) ;
RedResGexp . showCommutResRed ( ) ;
RedResGexp . showSCResRed ( ) ;
Matrix metricaRedResGexp = RedResGexp.cartanKillingMetricPretty();
metricaRedResGexp. print(0,0);System.out.println(metricaRedResGexp. det ());
```

```
}}
```
A sample output for the expanded algebra looks as follows.

```
Killing-Cartan metric of sl(2)
 -8.00 0.00 0.00
 0.00 8.00 0.00
  0.00 0.00 8.00
whose determinant is: -512.0
METHOD: showCommut()
Non vanishing commutators of the 'Expanded algebra'
n = 3 , Dimension of the original Lie algebra.
m = 5 , Order of the semigroup.
With the notation: X_{i} \{i, a\}= X_{i} \{i\} lambda<sub>-</sub>\{a\}, the generators of the
'Expanded algebra' are given by:
Y_{-1} = X_{-1,1}Y_{-}{2} = X_{-}{1,2}Y_{-}{3} = X_{-}{1,3}
Y_{-}{4} = X_{-}{1,4}Y_{-}{5} = X_{-}{1,5}
Y_{-}{6} = X_{-}{2,1}
Y_{-}{7} = X_{-}{2,2}
Y_{-}{8} = X_{-}{2,3}Y_{-}{9} = X_{-}{2,4}Y_{-10} = X_{-2,5}Y_{-11} = X_{-3,1}Y_{-12} = X_{-3,2}Y_{-}{13} = X_{-}{3,3}Y_{-}{14} = X_{-}{3,4}Y_{-1}{15} = X_{-}{3,5}
The non vanishing commutators of the 'Expanded algebra' are given by:
 [X_{-1},1], X_{-2,1}] = -2.0 X_{-3,1}[X_{1,1}, X_{2,2}] = -2.0 X_{3,1}... // here it follow 73 non vanishing commutators of the Expanded algebra
METHOD: showSC()
Non vanishing structure constants of the Expanded algebra:
 C_{-}\{(1,1)(2,1)\}<sup>\hat{-(3,1)} = -2.0</sup>
C_{-}\{(1,1)(2,2)\}<sup>{</sup>\{(3,1)\} = -2.0
... // here it follow 73 non vanishing structure constants of the Expanded algebra
METHOD: cartanKillingMetric()
The Killing-Cartan Metric of the Expanded algebra is:
-8 -8 -8 -8 -8 0 0 0 0 0 0 0 0 0 0
 -8 -24 -8 -8 -8 0 0 0 0 0 0 0 0 0 0
 -8 -8 -24 -8 -8 0 0 0 0 0 0 0 0 0 0
 -8 -8 -8 -24 -8 0 0 0 0 0 0 0 0 0 0
 -8 -8 -8 -8 -24 0 0 0 0 0 0 0 0 0 0
 0 0 0 0 0 8 8 8 8 8 0 0 0 0 0
 0 0 0 0 0 8 24 8 8 8 0 0 0 0 0
 0 0 0 0 0 8 8 24 8 8 0 0 0 0 0
 0 0 0 0 0 8 8 8 24 8 0 0 0 0 0
 0 0 0 0 0 8 8 8 8 24 0 0 0 0 0
 0 0 0 0 0 0 0 0 0 0 8 8 8 8 8
 0 0 0 0 0 0 0 0 0 0 8 24 8 8 8
```
0 0 0 0 0 0 0 0 0 0 8 8 24 8 8 0 0 0 0 0 0 0 0 0 0 8 8 8 24 8 0 0 0 0 0 0 0 0 0 0 8 8 8 8 24

The determinant of the Killing-Cartan Metric of the Expanded algebra is: -1.44115188075855872E17

Now, the part of the output corresponding to the reduction of the resonant sublgebra looks as follows.

METHOD: showCommutResRed() Non vanishing commutators of the 'Reduction of the Resonant Subalgebra'

With the notation:  $X_{i}$   $\{i, a\}$  =  $X_{i}$   $\{i\}$  lambda<sub>[a]</sub>, the generators of the 'Reduction of the Resonant Subalgebra' are given by:  $Y_{-}{2} = X_{-}{1,2}$  $Y_{-}{3} = X_{-}{1,3}$  $Y_{-}{9} = X_{-}{2,4}$  $Y_{-10} = X_{-2,5}$  $Y_{-14} = X_{-3,4}$  $Y_{-15} = X_{-3,5}$ 

The non vanishing commutators of the 'Reduction of the Resonant Subalgebra' are given by:

 $[X_{-1,2}, X_{-2,5}] = -2.0 X_{-3,5}$  $[X_{1,2}, X_{3,5}] = 2.0 X_{2,5}$  $[X_{-1,3}, X_{-2,4}] = -2.0 X_{-3,4}$  $[X_{-1,3}, X_{-3,4}] = 2.0 X_{-2,4}$  $[X_{-} \{2, 4\}, X_{-} \{3, 4\}] = 2.0 X_{-} \{1, 3\}$  $[X_{-1}(2,5), X_{-1}(3,5)] = 2.0 X_{-1}(1,2)$ 

```
METHOD: showSCResRed()
Non vanishing structure constants of the 'Reduction of the Resonant Subalgebra'
are given by:
 C_{-}\{(1,2)(2,5)\}<sup>{</sup>(3,5)} = -2.0
 C_{-}\{(1,2)(3,5)\}^{(2,5)} = 2.0C_{-}\{(1,3)(2,4)\}<sup>\hat{ }</sup>\{(3,4)\} = -2.0
 C_{-}\{(1,3)(3,4)\}<sup>\hat{-(2,4)} = 2.0</sup>
 C_{-}{(2,4)(3,4)} \hat{C}_{1}(1,3)} = 2.0
 C_{-}{(2,5)(3,5)}^{(1,2)} = 2.0
METHOD: cartanKillingMetricPretty()
The Killing-Cartan Metric of the Reduced algebra is:
 -8 0 0 0 0 0
```
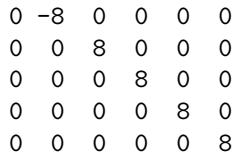

The determinant of the Killing-Cartan Metric of the Reduced algebra is: 262144.0 -------------------

The programs 29-31 perform the same kind of calculation for the semigroups  $S^{968}_{(5)}$ ,  $S^{990}_{(5)}$ and  $S_{(5)}^{991}$ . According to the Section 5 of Ref. [\[55\]](#page-50-7) these are the semigroups of lowest order

that leads (after extracting reduced and resonant subalgebras) to non trivial expansions of  $\mathfrak{sl}(2)$  in such a way that semisimplicity is preserved. In addition the programs 32-35 uses the method *showPretty* to generate the adjoint representations for expansions of  $\mathfrak{sl}(2)$  with the same semigroups. A sample output for the reduction of the resonant subalgebra obtained with the semigroup  $S_{(5)}^{770}$  is given in what follows.

NOTATION for the Reduction of the Resonant Subalgebra:

```
To print the structure constants notice that for (i, a) fixed,
the quantities C_{-}((i,a)(j,b))^{(k)}((k,c))=M_{-}A,B} are elements
of a matrix M whose indices have the following values:
A,B = 2, 3, 9, 10, 14, 15,
Or equivalently,
A, B = (1,2), (1,3), (2,4), (2,5), (3,4), (3,5),Here we print the matrices C_{-}((1,a) (i,b))^{\hat{ }}(k,c), with the double indices
having the values described above.
******
C_{-}{(1,2) (j,b)}<sup>\hat{C}_{-}</sup>(k,c)}
 0.0 0.0 0.0 0.0 0.0 0.0
 0.0 0.0 0.0 0.0 0.0 0.0
 0.0 \quad 0.0 \quad 0.0 \quad 0.0 \quad -0.0 \quad -0.00.0 0.0 0.0 0.0 -0.0 -2.0
 0.0 0.0 0.0 0.0 0.0 0.0
 0.0 0.0 0.0 2.0 0.0 0.0
******
C_{-}{(1,3) (j,b)}<sup>\hat{C}_{+}</sup>(k,c)}
 0.0 0.0 0.0 0.0 0.0 0.0
 0.0 0.0 0.0 0.0 0.0 0.0
 0.0 \quad 0.0 \quad 0.0 \quad 0.0 \quad -2.0 \quad -0.00.0 \quad 0.0 \quad 0.0 \quad 0.0 \quad -0.0 \quad -0.00.0 0.0 2.0 0.0 0.0 0.0
 0.0 0.0 0.0 0.0 0.0 0.0
*****
Here we print the matrices C_{-}((2,a) (i,b))^{\hat{ }}(k,c), with the double indices
having the values described above.
...
```
The full output of the programs described on this section can be found in the file *Output examples.zip* available in [\[56\]](#page-50-8).

#### <span id="page-40-0"></span>5.6 Identifying S-expansions that preserve semisimplicity

In [\[55\]](#page-50-7) it was shown that commutativity, solvability and nilpotency are properties preserved under the S-expansions any semigroup, whilst properties like semisimplicity and compactness are preserved only for semigroups satisfying certain conditions (see the summary given in Section [2.2\)](#page-5-0). In what follows, we will show how our library can be used to identify all the semigroups preserving semisimplicity up to order 6.

Let us consider the  $\mathfrak{sl}(2)$  algebra, whose commutation relations are given in Eq. [\(48\)](#page-36-1). The program 42 calculates the S-expanded algebras  $\mathcal{G}_S = S^a_{(n)} \otimes \mathcal{G}$  for all the non-isomorphic semigroups of the lists *sem.n* for  $n = 2, \dots, 6$ . As shown in what follows, for each expansion it checks if the determinant of the expanded Killing-Cartan metric is different than zero (again, for space reasons, some prints explaining the output are omitted)

```
package examples ;
import Jama. Matrix ;
import sexpansion. Semigroup;
```

```
import sexpansion. Structure Constant Set:
import sexpansion. StructureConstantSetExpanded;
public class III sl2 SExp ord 2 to 6 console {
\frac{1}{2} To change the order modify the value of the interger 'order'
// ( o nly f o r v al u e s be tween 2 and 6)
 private static int order=3;
 public static void main (String \mid args))
  Matrix metric;
  Semigroup \left[\right] list Semigroups = Semigroup. load From File ("src/data/");
  Structure ConstantSet s 12 = new Structure Constant Set (3);
  sl2.setStructureConstant(0, 1, 2, -2);sl2.setStructureConstant(0, 2, 1, 2);
  sl2.setStructureConstant(1, 2, 0, 2);
  metric = s12 \cdot cartan KillingMetric();
  m e tric. print (2, 2);
  System.out.println(metric. det());
  Semigroup semigroup ;
  StructureConstantSetExpanded expandedAlgebra ;
  int nCommutativos = 0 ;
  \text{int} nSemisimples = 0;
  int i ;
  for ( i = 0 ; i < list Semigroups length ; +i) {
   semigroup = list Semigroup [i] ;if ( semigroup order = order && semigroup isCommutative ()) {
    nCommutativos = nCommutativos + 1;
    expandedAlgebra = semigroup.getExpandedStructureConstant( s12 ) ;metric = expandedAlgebra.cartanKillingMetric();
    if ( metric . det () != 0 ) {
     nSemisimple s = nSemisimple s + 1 ;System.out.println("A_semisimple_algebra_has_been_found"
        +" expanding with the semigroup #" +semigroup. ID );
     semigroup.show();
     System.out.println("The metric_of-the-expanded algebra_is:");metric. print (2, 2);
     System.out.print("whose <math>determinant.is : ." ;
     System.out.println(metric. det());
  }}}
  System . out . print ("There_are_"+nCommutativos+
     " commutative semigroups of order "+order+" and "+nSemisimples+
     " expansions that give a semisimple algebra." );}}
A sample of output reads,
Expanding by the semigroup #16
We have found a semisimple algebra
We have expanded by the semigroup:
1 1 3
1 2 3
3 3 1
We show the metric of the S-expanded algebra
 16.00 16.00 0.00 0.00 0.00 0.00 0.00 0.00 0.00
 16.00 24.00 0.00 0.00 0.00 0.00 0.00 0.00 0.00
 0.00 0.00 16.00 0.00 0.00 0.00 0.00 0.00 0.00
 0.00 0.00 0.00 0.00 0.00 0.00 8.00 8.00 0.00
 0.00 0.00 0.00 0.00 0.00 0.00 8.00 12.00 0.00
 0.00 0.00 0.00 0.00 0.00 0.00 0.00 0.00 8.00
 0.00 0.00 0.00 8.00 8.00 0.00 0.00 0.00 0.00
```
0.00 0.00 0.00 8.00 12.00 0.00 0.00 0.00 0.00 0.00 0.00 0.00 0.00 0.00 8.00 0.00 0.00 0.00 Determinant of the metric: -1.34217728E8

Similarly, the programs 43-45 were used in Ref. [\[55\]](#page-50-7) to perform S-expansions with all the non-isomorphic semigroups which have zero element and/or at least one resonances. In each case, these programs dentify the expanded algebras  $\mathcal{G}_{S,R}$ ,  $\mathcal{G}_{S,\text{red}}$ ,  $\mathcal{G}_{S,R,\text{red}}$  which are semisimple. In particular, the figure [2](#page-42-1) ilustrate the different kind of expansions that can be done using the results of these programs for the order 3. For space reasons, only the label ' $a$ ' of the semigroup

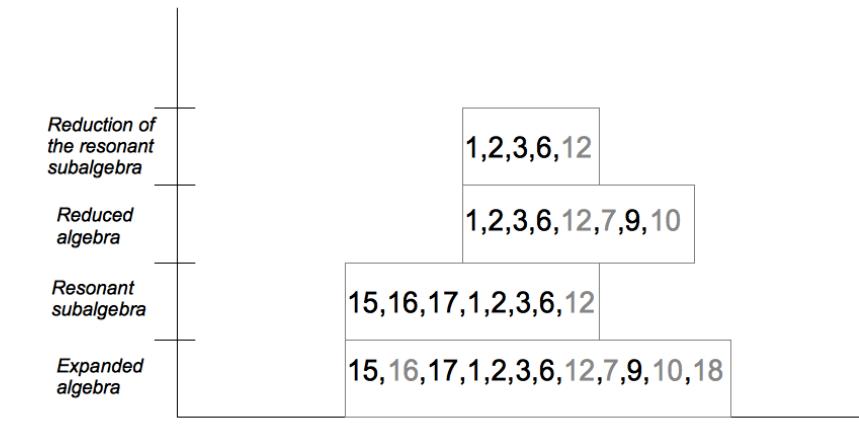

<span id="page-42-1"></span>Figure 2: Expansions of  $\mathfrak{sl}(2,\mathbb{R})$  with abelian semigroups of order 3

 $S^a_{(3)}$  was written in the figure. The vertical axis illustrates the different types of expansions that can be performed and the boxes over the horizontal axis contain the semigroups that can be used for each case. The semigroups that preserve semisimplicity are labeled with a *gray* number and, as we can see, it might happen that a semigroup preserves semisimplicity in one level but not in other. This is the case of the semigroup  $S_{(3)}^{16}$ , appearing in the sample output above, which preserves semisimplicity for the expanded algebra but not for the resonant subalgebra.

The results of the programs 42-45 (which can also be found in the file *Output examples.zip* available in [\[56\]](#page-50-8)) are sumarized in the following table.

<span id="page-42-0"></span>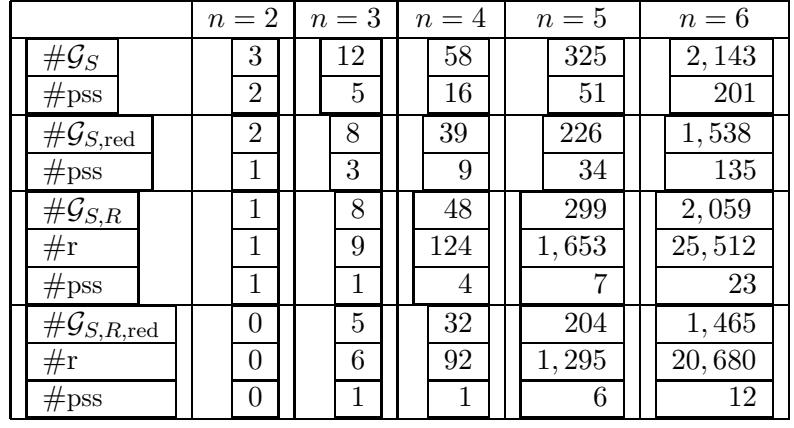

(50)

This table gives for each order the number of semigroups which allows to generate: S-expanded algebras  $\mathcal{G}_S$ , reduced algebras  $\mathcal{G}_{S,red}$ , resonant subalgebras  $\mathcal{G}_{S,R}$  and reductions of the resonant subalgebras  $\mathcal{G}_{S,R,\text{red}}$ . The number of expansions preserving semisimplicity, denoted by #pss, is given for each case. Besides, as shown in Sections [5.2](#page-28-0) and [5.3,](#page-30-0) a given semigroup might have more than one resonance and thus, for the cases with resonances, we also give the total number of resonances  $\#r$ .

The fraction of semigroups preserving semisimplicity is very small and remarkably, as shown explicitly in Section 4.2 of Ref. [\[55\]](#page-50-7), expansions performed with those semisgroups always contains the original algebra as a subalgebra. For example, the semigroups  $S^a_{(n)}$  of order  $n = 3, 4, 5$  with a zero element and a resonant decomposition that preserve semisimplicity are:

$$
S_{(3)}^{12},\ S_{(4)}^{88},\ S_{(5)}^{770},\ S_{(5)}^{779},\ S_{(5)}^{922},\ S_{(5)}^{968},\ S_{(5)}^{990},\ S_{(5)}^{991}\,.
$$

For some of them it is possible to perform more than one reduction consecutively and thus, it can be shown that the semigroups  $S_{(3)}^{12}$ ,  $S_{(4)}^{88}$ ,  $S_{(5)}^{779}$  and  $S_{(5)}^{922}$  leads after the whole process to the trivial result  $\mathfrak{sl}(2,\mathbb{R})$ . Expansions with  $S_{(5)}^{770}$ ,  $S_{(5)}^{968}$ ,  $S_{(5)}^{990}$  leads essentially to  $\mathfrak{sl}(2,\mathbb{R})\oplus\mathfrak{sl}(2,\mathbb{R})$ , as it can be shown by performing a suitable change of basis. Finally, the expansion the semigroup  $S_{(5)}^{991}$  leads to  $\mathfrak{su}(2,\mathbb{R})\oplus\mathfrak{sl}(2,\mathbb{R})$ .

One of the motivations used in [\[55\]](#page-50-7) to study S-expansions preserving semisimplicity was the possibility of establishing some relations between the classical simple Lie algebras  $A_n$ ,  $B_n$ ,  $C_n$ ,  $D_n$  and the special ones. The detailed analysis revealed that the expansions preserving semisimplicity generate only direct sums of simple algebras, always containing the original one as a subalgebra<sup>[14](#page-43-1)</sup>. This lead to the conjecture that there is no S-expansion procedure relating them (at least with the resonant conditions considered here). However, a general proof for this statement still remains as an open problem.

Finally, the programs 36-41 are examples to study the compactness property of S-expanded alegbras (with semigroups of order  $n = 2, 3, 4$ ), in terms of the eigenvalues of the semigroup metric and the expanded Killing-Cartan metric given respectively in Eqs. [\(23\)](#page-8-1) and [\(26\)](#page-8-3). Following the procedure described in the previous section, these programs can be extended in order to study the compactness of resonant subalgebras and reduced algebras.

## <span id="page-43-0"></span>6 Comments

Motivated by the growing number of applications that the S-expansion method have had recently, mainly in the construction of higher dimensional gravity theories and the understanding of their interrelations, we have developed a computational tool to automatize this procedure. It is given as a Java library which is composed by 11 classes (listed in Section [2.5](#page-10-0) and described in Sections [3](#page-13-0) and [4\)](#page-20-0) whose methods allows:

- To perform basic operations with semigroups (check associativity and commutativity, find the zero element, resonances and isomorphisms),
- To represent arbitrary Lie algebras and semigroups in order to perform S-expansions with arbitrary semigroups.

Many examples has been provided in Section [5](#page-25-2) to solve a considerable number of problems. They are presented such that any user, not necessarilly an expert in Java, can easily modify them to perform his own calculations.

An important input we have used in many of our algorithms is the lists of all the non isomorphic semigroups generated by the Fortran program *gen.f* given in Ref. [\[71\]](#page-51-4). Consequently, this is an input based in the results of many works related to the classification of semigroups (some of them, the most importants for our purposes, were cited in Section [2.4\)](#page-9-0). As mentioned in Ref. [\[71\]](#page-51-4), the program *gen.f* should be able to generate in principle the full

<span id="page-43-1"></span> $14$ This is consistent with the result obtained recently in Ref. [\[74\]](#page-51-7), were it was stated that the expansion of simple algebras leads in general to non-simple algebras.

lists up to order 8. However, in our case we got them only up to order 6, because for some reason the program stops when reaches the 835,927th of the 836,021 semigroups of order 7. That is why, when we need to have the list of all non-isomorphic semigroups of a give order, we resctrict our calculations up to order 6. However, with our library we can still perform calculations with semigroups of order higher than 6 (see e.g., the examples in Sections [5.1](#page-26-0) and [5.4\)](#page-32-0). The only issue is that we do not have the full list of non isomorphic tables for those higher orders.

Besides, as our library has an open licence  $\text{GNU}^{15}$  $\text{GNU}^{15}$  $\text{GNU}^{15}$ , we expect not only that these lists can be updated soon for semigroups up to order 8 but also that some of its methods can be improved and extended. For example, a superalgebra has usually a subspace structure  $\mathcal G$  $= V_0 \oplus V_1 \oplus V_2$  given by

$$
[V_0, V_0] \subset V_0, \quad [V_0, V_1] \subset V_1, \quad [V_0, V_2] \subset V_2
$$
  

$$
[V_1, V_1] \subset V_0 \oplus V_2, \quad [V_1, V_2] \subset V_1, \quad [V_2, V_2] \subset V_0 \oplus V_2
$$

so, according with Ref. [\[15\]](#page-47-14), in order to perform S-expansions of superalgebras one needs to consider resonant decompositions  $S = S_0 \cup S_1 \cup S_2$  satisfying

$$
S_0 \times S_0 \subset S_0
$$
,  $S_0 \times S_1 \subset S_1$ ,  $S_0 \times S_2 \subset S_2$   
\n $S_1 \times S_1 \subset S_0 \cap S_2$ ,  $S_1 \times S_2 \subset S_1$ ,  $S_2 \times S_2 \subset S_0 \cap S_2$ 

Therefore, an extension of the method described in Section [3.4](#page-17-0) for this kind of resonances would allow to perform S-expansions of superalgebras with all the machinery developed in this work. It would also be useful to extend the library to perform *resonant reductions* which, as briefly mentioned at the end of Section [2.2,](#page-5-0) are more general than the  $0<sub>S</sub>$ -reduction process.

Interestingly, in Ref. [\[75\]](#page-51-8) it has been recently proposed an analytic method to answer if two given Lie algebras can be S-related. They consider resonances in which an element, different than zero, is not allowed to be repeated in the subsets of the considered decomposition of the semigroup. As our methods are able to find all possible resonant decompositions (allowing non-zero elements to be repeated), a method selecting the decompositions with non-repeated elements may be implemented in such a way that our library can also be useful for this kind of problem, at least for the case  $S = S_0 \cup S_1$ . We will provide those methods in Ref. [\[76\]](#page-51-9) as a first extension of this library, together with an independent and complementary procedure that we developed in parallel, in order to answer whether two given Lie algebras can be S-related.

On the other hand, as mentioned in the introduction, in the early 60's it was conjectured that all solvable Lie algebras could be obtained as a contraction of a semisimple Lie algebra of the same dimension (see, e.g., [\[17,](#page-48-1) [18\]](#page-48-2)). Although in 2006 there were found some contraexamples that disproved this supposition [\[19\]](#page-48-3) that problem has been revisited very recently in the context of the S-expansion [\[20\]](#page-48-4). Whether this method fixes the classification of solvable Lie algebras still remains an open problem, therefore we think that the computational tools developed in this work might be useful to work this out.

It is also worth to mention that the fact that the S-expansion reproduces all the WW contractions does not imply that the S-expansion covers all possible contractions. As noticed in [\[20\]](#page-48-4) there exist contractions that cannnot be realized by a WW contraction (see e.g., Refs.[\[77,](#page-51-10) [78\]](#page-51-11)) and that is why it is still unclear whether all contractions can be obtained from S-expansions. On the other hand, we do know that there exist S-expansions that are not equivalent to any contraction (an explicit example is given in [\[20\]](#page-48-4)) and, in general, this is the case of S-expansions with semigroups that do not belong to the family  $S_E^{(N)}$  $E^{(IV)}$  and/or the case of expansions that lead to algebras of dimension bigger than the original one. Thus, the

<span id="page-44-0"></span><sup>&</sup>lt;sup>15</sup>As mentioned before anyone can download, use and modify the library. The corresponding citation to this original version is appreciated.

computational tool provided on this article might also be useful to answer if S-expansions exhaust or not all possible contractions.

From the theoretical-physics point of view, the S-expansion method has been used to show that Chern-Simons (CS) or Born Infeld (BI) type gravities constructed with the  $S_F^{(N)}$ E family lead, on a certain limit, to higher dimensional General Relativity. Thus, between the possible new applications, the techniques developed in this paper might help to analyze if it is possible to uncover and classify all the relations of this type (some results on this particular problem will be submitted soon [\[79\]](#page-51-12)). Besides, an extension of the method to calculate resonant decompositions able to expand superalgebras might also be very useful in the context of supergravity (see e.g., [\[80,](#page-51-13) [81\]](#page-51-14)). In particular, it might be analyzed whether is possible to obtain standard five-dimensional supergravity (see [\[82\]](#page-51-15)) from a Chern-Simons supergravity based on a suitable expanded superalgebra.

Another application is related with the so called Pure Lovelock (PL) theory [\[83,](#page-51-16) [84,](#page-52-0) [85\]](#page-52-1), which is a higher dimensional theory that has recently called the attention by the fact that their black hole solutions are asymptotically indistinguishable from the ones in general relativity. In Refs. [\[86,](#page-52-2) [87\]](#page-52-3) an atempt to obtain PL gravity from CS and BI type gravities has been carried out using the expanded algebras. The relation is obtained at the level of the action, but present some problems at the level of the field equations, which can be fixed only by performing suitable identifications of the fields. Thus, the methods of this library could be used to look for a suitable S-expanded algebra giving the right dynamical limit and without performing identification of the fields (see [\[88\]](#page-52-4)).

Apart from the mentioned applications in gravity theories and Lie group theory, it would be interesting analize if this tool could have also applications in other physical theories related with symmetries as well as in other branches, like semigroup theory and constraint logic programming. Besides, Lie algebras and semigroups has been recently applied in robotics and artificial intelligence so it would also be interesting to explore possible applications of this methods in this area too.

## Acknowledgements

C.I. was supported by a Mecesup PhD grant and the Término de tesis grant from CONICYT (Chile). I.K. was supported by was supported by Fondecyt (Chile) grant 1050512 and by DI-UBB (Chile) Grant Nos. 102609 and GI 153209/C. N.M. was supported by the FONDECYT (Chile) grant 3130445 during the first stage of this work, and then by a Becas-Chile postdoctoral grant. F. N. wants to thank CSIC for a JAE-Predoc grant cofunded by the European Social Fund.

## <span id="page-45-0"></span>A List of program examples

In this Appedix we give the list of 45 example programs included in the file *examples.zip* available in [\[56\]](#page-50-8). Most of them has been described in Section [5](#page-25-2) and, according to the classification explained in section [2.5,](#page-10-0) they are called generically as "prefix name".

- 1. I associative checking.java
- 2. I commutative checking.java
- 3. I commutative ord2 to 6.java
- 4. I isomorphisms ex1.java
- 5. I isomorphisms ex2.java
- 6. I isomorphisms ex3.java
- 7. I isomorphisms SE N.java
- 8. I Permutations and inverses console n4.java
- 9. I Permutations and inverses Order 2 to 7.java
- 10. I PermuteWith ex.java
- 11. II AdjointRep Casimirs ex.java
- 12. II Example diagonalization.java
- 13. II findAllResonances console ord4.java
- 14. II findAllResonances ord2 to 6.java
- 15. II findresonances ex console.java
- 16. II findresonances ex.java
- 17. II findzero and AllResonances ord2 to 6.java
- 18. II findzero console ord4.java
- 19. II findzero ex.java
- 20. II findzero ord2 to 6.java
- 21. II isresonant ex.java
- 22. II isresonant permute ex1.java
- 23. II isresonant permute ex2.java
- 24. II isresonant permute ex3.java
- 25. II isresonant permute ex4.java
- 26. II S and G AdjointRep ex.java
- 27. II SExp CheckingByHand.java
- 28. II SExp sl2 S770.java
- 29. II SExp sl2 S968.java
- 30. II SExp sl2 S990.java
- 31. II SExp sl2 S991.java
- 32. II SExpStructConst sl2 S770.java
- 33. II SExpStructConst sl2 S968.java
- 34. II SExpStructConst sl2 S990.java
- 35. II SExpStructConst sl2 S991.java
- 36. III EigenVectors SExp sl2 ord2.java
- 37. III EigenVectors SExp sl2 ord3.java
- 38. III EigenVectors SExp sl2 ord4.java
- 39. III Signature Sem ord2.java
- 40. III Signature Sem ord3.java
- 41. III Signature Sem ord4.java
- 42. III sl2 SExp ord2 to 6 console.java
- 43. III sl2 SExp Red ord2 to 6 console.java
- 44. III sl2 SExp Res ord2 to 6 console.java
- 45. III sl2 SExp Res Red ord2 to 6 console.java

## <span id="page-47-0"></span>References

- <span id="page-47-1"></span>[1] I.E. Segal, "A class of operator algebras which are determined by groups," Duke Math. J 18(1951) 221
- $[2]$  E. Inönü and E.P. Wigner, "On the contraction of groups and their representations," Proc. Nat. Acad. Sci. U.S.A. 39, 510-524 (1953); E. Inönü, "Contractions of Lie groups and their representations," in "Group theoretical concepts in elementary particle physics," F. Gürseyed., Gordon and Breach, pp. 391-402 (1964)
- <span id="page-47-3"></span><span id="page-47-2"></span>[3] E.J. Saletan, "Contractions of Lie groups," J.Math. Phys. 2, 1-21 (1961).
- <span id="page-47-4"></span>[4] M. Gerstenhaber, "On the deformations of rings and algebras," Ann. Math. 79, 59-103 (1964)
- [5] A. Nijenhuis and R.W. Richardson Jr., "Cohomology and deformations in graded Lie algebras," Bull. A, Math. Soc. 72, 1-29 (1966); A. Nijenhuis and R.W. Richardson Jr., *Deformations of Lie algebra structures*, J. Math. Mech. 171, 89-105 (1967)
- <span id="page-47-5"></span>[6] R.W. Richardson, "On the rigidity of semi-direct products of Lie algebras," Pac. J. Math. 22, 339-344 (1967)
- <span id="page-47-6"></span>[7] Barut A. O. and Ratzka R. 1986 *Theory of Group Representations and Applications* (Singapore:World Scientific)
- <span id="page-47-7"></span>[8] Gilmore R. 1974 *Lie Groups, Lie Algebras, and Some of their Applications* (New York: Wiley-Interscience)
- <span id="page-47-8"></span>[9] E. Weimar-Woods, "Contractions of Lie algebras: generalized Inonu-Wigner contractions versus graded contractions," J. Math. Phys. 36, 4519-4548 (1995); Jour. Math. Phys. 32 (1991) 2028; E. Weimar-Woods, "Contractions, generalized Inönü and Wigner contractions and deformations of finite-dimensional Lie algebras," Rev. Math. Phys. 12, 1505-1529 (2000)
- <span id="page-47-9"></span>[10] M. Hatsuda and M. Sakaguchi, "Wess-Zumino term for the AdS superstring and generalized Inonu-Wigner contraction," Prog. Theor. Phys. 109 (2003) 853 [\[arXiv:hep-th/0106114\]](http://arxiv.org/abs/hep-th/0106114).
- <span id="page-47-10"></span>[11] J. A. de Azcarraga, J. M. Izquierdo, M. Picon and O. Varela, "Generating Lie and gauge free differential (super)algebras by expanding Maurer-Cartan forms and Chern-Simons supergravity," Nucl. Phys. B 662 (2003) 185 [\[arXiv:hep-th/0212347\]](http://arxiv.org/abs/hep-th/0212347).
- <span id="page-47-11"></span>[12] J. A. de Azcarraga, J. M. Izquierdo, M. Picon and O. Varela, "Extensions, expansions, Lie algebra cohomology and enlarged superspaces," Class. Quant. Grav. 21 (2004) S1375 [\[arXiv:hep-th/0401033\]](http://arxiv.org/abs/hep-th/0401033).
- <span id="page-47-12"></span>[13] J. A. de Azcarraga, J. M. Izquierdo, M. Picon and O. Varela, "Expansions of algebras and superalgebras and some applications," Int. J. Theor. Phys. 46 (2007) 2738 [\[arXiv:hep-th/0703017\]](http://arxiv.org/abs/hep-th/0703017).
- <span id="page-47-14"></span><span id="page-47-13"></span>[14] M. Nakahara, *Geometry, topology and physics*, Institute of Physics publishing (1990).
- [15] F. Izaurieta, E. Rodriguez and P. Salgado, "Expanding Lie (super)algebras through Abelian semigroups," J. Math. Phys. 47 (2006) 123512 [\[arXiv:hep-th/0606215\]](http://arxiv.org/abs/hep-th/0606215).
- <span id="page-48-0"></span>[16] J. Díaz, O. Fierro, F. Izaurieta, N. Merino, E. Rodríguez, P. Salgado and O. Valdivia, "A generalized action for  $(2 + 1)$ -dimensional Chern-Simons gravity," J. Phys. A 45, 255207 (2012), [\[arXiv:1311.2215](http://arxiv.org/abs/1311.2215) [gr-qc]].
- <span id="page-48-1"></span>[17] Zaitsev G.A., "Group-invariant study of the sets of limiting geometrie and special Lie subalgebras," 1961, Talk thesises of All-USSR Geometric Conference (Kiev, USSR, 1961), 1-48 (Russian).
- <span id="page-48-3"></span><span id="page-48-2"></span>[18] Celeghini E. and Tarlini M., "Contraction of group representations II," Nuovo Cimento B 65 (1981), 172-180.
- <span id="page-48-4"></span>[19] M. Nesterenko, R. Popovych, "Contractions of low-dimensional Lie algebras," J. Math. Phys. 47 (2006) 123515.
- [20] Maryna Nesterenko, "S-expansions of three-dimensional Lie algebras," Institute of Mathematics of NAS of Ukraine, 3 Tereshchenkivs'ka Str., Kyiv-4, 01601 Ukraine, [arXiv:1212.1820;](http://arxiv.org/abs/1212.1820) Maryna Nesterenko, "S-expansions of three-dimensional Lie algebras," Group analysis of differential equations and integrable systems, 147-154, Department of Mathematics and Statistics, University of Cyprus, Nicosia, 2013.
- <span id="page-48-5"></span>[21] J. Zanelli, "Lecture notes on Chern-Simons (super-)gravities. Second edition (February 2008)," [hep-th/0502193.](http://arxiv.org/abs/hep-th/0502193)
- <span id="page-48-6"></span>[22] F. Izaurieta, E. Rodriguez and P. Salgado, "Eleven-dimensional gauge theory for the M algebra as an Abelian semigroup expansion of  $osp(32-1)$ ," Eur. Phys. J. C 54, 675 (2008), [\[hep-th/0606225\]](http://arxiv.org/abs/hep-th/0606225).
- <span id="page-48-7"></span>[23] F. Izaurieta, E. Rodriguez, A. Perez and P. Salgado, "Dual Formulation of the Lie Algebra S-expansion Procedure," J. Math. Phys. 50 (2009) 073511 [\[arXiv:0903.4712](http://arxiv.org/abs/0903.4712) [hep-th]].
- <span id="page-48-8"></span>[24] J. D. Edelstein, M. Hassaine, R. Troncoso and J. Zanelli, "Lie-algebra expansions, Chern-Simons theories and the Einstein-Hilbert Lagrangian," Phys. Lett. B 640, 278 (2006) [\[hep-th/0605174\]](http://arxiv.org/abs/hep-th/0605174).
- <span id="page-48-9"></span>[25] F. Izaurieta, E. Rodriguez, P. Minning, P. Salgado and A. Perez, "Standard General Relativity from Chern-Simons Gravity," Phys. Lett. B 678, 213 (2009) [\[arXiv:0905.2187](http://arxiv.org/abs/0905.2187) [hep-th]].
- <span id="page-48-10"></span>[26] P. K. Concha, D. M. Peñafiel, E. K. Rodríguez and P. Salgado, "Even-dimensional General Relativity from Born-Infeld gravity," Phys. Lett. B 725, 419 (2013) [\[arXiv:1309.0062](http://arxiv.org/abs/1309.0062) [hep-th]].
- <span id="page-48-11"></span>[27] P. K. Concha, D. M. Peñafiel, E. K. Rodríguez and P. Salgado, "Chern-Simons and Born-Infeld gravity theories and Maxwell algebras type," Eur. Phys. J. C 74, 2741 (2014) [\[arXiv:1402.0023](http://arxiv.org/abs/1402.0023) [hep-th]].
- <span id="page-48-12"></span>[28] P. K. Concha, D. M. Peñafiel, E. K. Rodríguez and P. Salgado, "Generalized Poincaré algebras and Lovelock-Cartan gravity theory," Phys. Lett. B 742, 310 (2015) [\[arXiv:1405.7078](http://arxiv.org/abs/1405.7078) [hep-th]].
- <span id="page-48-13"></span>[29] S. Deser, G.W. Gibbons, "Born-Infeld-Einstein Actions?," Class. Quant. Grav. 15 (1998) L35, [\[hep-th/9803049\]](http://arxiv.org/abs/hep-th/9803049).
- <span id="page-48-14"></span>[30] C. A. C. Quinzacara and P. Salgado, "Black hole for the Einstein-Chern-Simons gravity," Phys. Rev. D 85, 124026 (2012) [\[arXiv:1401.1797](http://arxiv.org/abs/1401.1797) [gr-qc]].
- <span id="page-49-1"></span><span id="page-49-0"></span>[31] C. A. C. Quinzacara and P. Salgado, "Stellar equilibrium in Einstein-Chern-Simons gravity," Eur. Phys. J. C 73, no. 6, 2479 (2013).
- [32] J. Crisóstomo, F. Gómez, P. Salgado, C. Quinzacara, M. Cataldo and S. del Campo, "Accelerated FRW Solutions in Chern-Simons Gravity," Eur. Phys. J. C 74, no. 10, 3087 (2014) [\[arXiv:1401.2128](http://arxiv.org/abs/1401.2128) [gr-qc]].
- <span id="page-49-3"></span><span id="page-49-2"></span>[33] J. Crisóstomo, F. Gómez, C. Quinzacara and P. Salgado, "Static solutions in Einstein-Chern-Simons gravity," [arXiv:1601.06592](http://arxiv.org/abs/1601.06592) [gr-qc].
- <span id="page-49-4"></span>[34] N. González, G. Rubio, P. Salgado and S. Salgado, "Generalized Galilean algebras and Newtonian gravity," Phys. Lett. B 755, 433 (2016) [\[arXiv:1604.06313](http://arxiv.org/abs/1604.06313) [hep-th]].
- <span id="page-49-5"></span>[35] R. Caroca, N. Merino and P. Salgado, "S-Expansion of Higher-Order Lie Algebras," J. Math. Phys. 50, 013503 (2009) [\[arXiv:1004.5213](http://arxiv.org/abs/1004.5213) [math-ph]].
- [36] R. Caroca, N. Merino, A. Perez and P. Salgado, "Generating Higher-Order Lie Algebras by Expanding Maurer Cartan Forms," J. Math. Phys. 50, 123527 (2009) [\[arXiv:1004.5503](http://arxiv.org/abs/1004.5503) [hep-th]].
- <span id="page-49-6"></span>[37] R. Caroca, N. Merino, P. Salgado and O. Valdivia, "Generating infinite-dimensional algebras from loop algebras by expanding Maurer-Cartan forms," J. Math. Phys. 52, 043519 (2011).
- <span id="page-49-7"></span>[38] R. Caroca, I. Kondrashuk, N. Merino and F. Nadal, "Bianchi spaces and their threedimensional isometries as S-expansions of two-dimensional isometries," J. Phys. A 46, 225201 (2013) [\[arXiv:1104.3541](http://arxiv.org/abs/1104.3541) [math-ph]].
- <span id="page-49-8"></span>[39] L. Bianchi, "Sugli spazi a tre dimensioni che ammettono un gruppo continuo di movimenti," Memorie di Matematica e di Fisica della Societa Italiana delle Scienze, Serie Terza, Tomo XI, pp. 267–352 (1898).
- <span id="page-49-9"></span>[40] D. V. Soroka and V. A. Soroka, "Semi-simple extension of the (super)Poincare algebra", Adv. High Energy Phys. 2009, 234147 (2009), [\[hep-th/0605251\]](http://arxiv.org/abs/hep-th/0605251).
- <span id="page-49-10"></span>[41] R. Durka, J. Kowalski-Glikman and M. Szczachor, "Gauged AdS-Maxwell algebra and gravity," Mod. Phys. Lett. A 26, 2689 (2011) [\[arXiv:1107.4728](http://arxiv.org/abs/1107.4728) [hep-th]].
- <span id="page-49-11"></span>[42] R. Durka, J. Kowalski-Glikman and M. Szczachor, "AdS-Maxwell superalgebra and supergravity," Mod. Phys. Lett. A 27, 1250023 (2012) [\[arXiv:1107.5731](http://arxiv.org/abs/1107.5731) [hep-th]].
- <span id="page-49-12"></span>[43] P. Salgado and S. Salgado, " $\mathfrak{so}(D-1,1)\otimes \mathfrak{so}(D-1,2)$  algebras and gravity," Phys. Lett. B 728, 5 (2014).
- <span id="page-49-13"></span>[44] P. K. Concha, R. Durka, N. Merino and E. K. Rodríguez, "New family of Maxwell like algebras," Phys. Lett. B 759, 507 (2016), [\[arXiv:1601.06443](http://arxiv.org/abs/1601.06443) [hep-th]].
- <span id="page-49-14"></span>[45] P. Salgado, R. J. Szabo and O. Valdivia, "Topological gravity and transgression holography," Phys. Rev. D 89, no. 8, 084077 (2014) [\[arXiv:1401.3653](http://arxiv.org/abs/1401.3653) [hep-th]].
- <span id="page-49-15"></span>[46] O. Fierro, F. Izaurieta, P. Salgado and O. Valdivia, "(2+1)-dimensional supergravity invariant under the AdS-Lorentz superalgebra," [arXiv:1401.3697](http://arxiv.org/abs/1401.3697) [hep-th].
- <span id="page-49-16"></span>[47] P. K. Concha and E. K. Rodríguez, "Maxwell Superalgebras and Abelian Semigroup Expansion," Nucl. Phys. B 886, 1128 (2014), [\[arXiv:1405.1334](http://arxiv.org/abs/1405.1334) [hep-th]].
- <span id="page-50-1"></span><span id="page-50-0"></span>[48] P. K. Concha and E. K. Rodríguez, " $N = 1$  Supergravity and Maxwell superalgebras," JHEP 1409, 090 (2014), [\[arXiv:1407.4635](http://arxiv.org/abs/1407.4635) [hep-th]].
- <span id="page-50-2"></span>[49] P. K. Concha, E. K. Rodríguez and P. Salgado, "Generalized supersymmetric cosmological term in  $N = 1$  Supergravity," JHEP 1508, 009 (2015), [\[arXiv:1504.01898](http://arxiv.org/abs/1504.01898) [hep-th]].
- [50] P. K. Concha, O. Fierro, E. K. Rodríguez and P. Salgado, "Chern-Simons supergravity in  $D = 3$  and Maxwell superalgebra," Phys. Lett. B 750, 117 (2015), [\[arXiv:1507.02335](http://arxiv.org/abs/1507.02335) [hep-th]].
- <span id="page-50-3"></span>[51] M. C. Ipinza, P. K. Concha, L. Ravera and E. K. Rodríguez, "On the Supersymmetric Extension of Gauss-Bonnet like Gravity," JHEP 1609, 007 (2016) [\[arXiv:1607.00373](http://arxiv.org/abs/1607.00373) [hep-th]].
- <span id="page-50-5"></span><span id="page-50-4"></span>[52] P. K. Concha, O. Fierro and E. K. Rodríguez, "Inönü-Wigner Contraction and  $D = 2+1$ Supergravity," [arXiv:1611.05018](http://arxiv.org/abs/1611.05018) [hep-th].
- <span id="page-50-6"></span>[53] R. Durka, "Resonant algebras and gravity," [arXiv:1605.00059](http://arxiv.org/abs/1605.00059) [hep-th].
- [54] D. M. Peñafiel and L. Ravera, "Generalized Inönü-Wigner Contraction as S-Expansion with Infinite Semigroup and Ideal Subtraction," [arXiv:1611.05812](http://arxiv.org/abs/1611.05812) [hep-th].
- <span id="page-50-8"></span><span id="page-50-7"></span>[55] L. Andrianopoli, N. Merino, F. Nadal and M. Trigiante, "General properties of the expansion methods of Lie algebras," J. Phys. A  $46$ , 365204 (2013) [\[arXiv:1308.4832](http://arxiv.org/abs/1308.4832) [gr-qc]].
- <span id="page-50-9"></span>[56] https://github.com/SemigroupExp/Sexpansion/releases/tag/v1.0.0
- [57] R. Plemmons, "A survey of computer applications to semigroups and related structures," ACM SIGSAM 12, (1969) 28-39.
- <span id="page-50-10"></span>[58] F. Izaurieta, "Semigroup Expansion and M-Supergravity in Eleven Dimensions," [hep-th/0611238.](http://arxiv.org/abs/hep-th/0611238)
- <span id="page-50-11"></span>[59] N. González, P. Salgado, G. Rubio and S. Salgado, "Einstein-Hilbert action with cosmological term from Chern-Simons gravity," J. Geom. Phys. 86, 339 (2014).
- <span id="page-50-12"></span>[60] G.E. Forsythe, "SWAC computes 126 distinct semigroups of order 4," Proc. Amer. Math. Soc. 6, (1955) 443-447
- <span id="page-50-13"></span>[61] T.S. Motzkin and J.L. Selfridge, "Semigroups of order five," The November meeting in Los Angeles, Bull. Amer. Math. Soc. 62 (1) (1956) 13-23
- <span id="page-50-14"></span>[62] R. Plemmons, "Construction and analysis of non-equivalent finite semigroups" (1970) Computational Problems in Abstract Algebra (Proc. Conf., Oxford, 1967) pp. 223-228 Pergamon, Oxford
- <span id="page-50-16"></span><span id="page-50-15"></span>[63] R. Plemmons, "There are 15973 semigroups of order 6," Math. Algorithms 2, (1967) 2-17
- [64] H. Jürgensen, P. Wick, "Die Halbgruppen der Ordnungen  $\leq 7$ ," Semigroup Forum 14 (1977), 1, 69-79.
- <span id="page-50-17"></span>[65] S. Satoh, K. Yama, M. Tokizawa, "Semigroups of order 8," Semigroup Forum 49 (1994), 1, 7-29.
- <span id="page-50-18"></span>[66] A. Distler, T. Kelsey, "The monoids of orders eight, nine & ten," Ann. Math. Artif. Intell. 56 (2009), 3-21.
- <span id="page-51-0"></span>[67] A. Distler and T. Kelsey, "The monoids of order eight and nine," In S. Autexier, J. Campbell, J. Rubio, V. Sorge, M. Suzuki, and F. Wiedijk (Eds), Artificial Intelligence and Symbolic Computation, 8th International Conference, AISC 2008, Birmingham, July, 2008, Proceedings, volume 5144 of "Lecture Notes in Computer Science," 61-76, Springer, 2008.
- <span id="page-51-2"></span><span id="page-51-1"></span>[68] A. Distler and J.D. Mitchell, "Smallsemi - A library of small semigroups," [http://www-history.mcs.st-and.ac.uk/jamesm/smallsemi/,](http://www-history.mcs.st-and.ac.uk/jamesm/smallsemi/) Feb 2010.
- <span id="page-51-3"></span>[69] A. Distler, T. Kelsey and J.D. Mitchell,<http://www-circa.mcs.st-and.ac.uk/>
- [70] Andreas Distler, Chris Jefferson, Tom Kelsey and Lars Kotthof, "The Semigroups of Order 10," Principles and Practice of Constraint Programming Volume 7514 of the series Lecture Notes in Computer Science pp 883-899, Springer Berlin Heidelberg. 18th International Conference, CP 2012, Québec City, QC, Canada, October 8-12, 2012. Proceedings. DOI 10.1007/978-3-642-33558-7 63
- <span id="page-51-5"></span><span id="page-51-4"></span>[71] Hildebrant J 2001 *Handbook of Finite Semigroup Programs* (LSU Mathematics Electronic Preprint Series) preprint 2001-24
- <span id="page-51-6"></span>[72]<http://math.nist.gov/javanumerics/jama/>
- <span id="page-51-7"></span>[73] https://github.com/SemigroupExp/Sexpansion/wiki
- [74] M. Artebani, R. Caroca, M. C. Ipinza, D. M. Peñafiel and P. Salgado, "Geometrical aspects of the Lie algebra S-expansion procedure," J. Math. Phys. 57, no. 2, 023516 (2016).
- <span id="page-51-8"></span>[75] M. C. Ipinza, F. Lingua, D. M. Peñafiel and L. Ravera, "An Analytic Method for S-Expansion involving Resonance and Reduction," Fortsch. Phys. 64, no. 11-12, 854 (2016) [\[arXiv:1609.05042](http://arxiv.org/abs/1609.05042) [hep-th]].
- <span id="page-51-9"></span>[76] C. Inostroza, I. Kondrashuk, N. Merino, F. Nadal, "Algorithm to find S-related Lie algebras," Will be submitted soon.
- <span id="page-51-10"></span>[77] D. Burde, "Degenerations of 7-dimensional nilpotent Lie algebras," Comm. Algebra 33 (2005), 1259.
- <span id="page-51-11"></span>[78] Popovych D.R. and Popovych R.O., "Lowest dimensional example on non-universality of generalized Inönü-Wigner contractions," J. Algebra 324 (2010), 2742-2756.
- <span id="page-51-12"></span>[79] P. K. Concha, C. Inostroza, N. Merino and E. K. Rodríguez, "Chern-Simons gravities related with General Relativity," Will be submitted soon.
- <span id="page-51-13"></span>[80] R. L. Arnowitt, P. Nath and B. Zumino, "Superfield Densities and Action Principle in Curved Superspace," Phys. Lett. 56B, 81 (1975).
- <span id="page-51-14"></span>[81] V. P. Akulov, D. V. Volkov and V. A. Soroka, "Gauge Fields on Superspaces with Different Holonomy Groups," JETP Lett. 22, 187 (1975) [Pisma Zh. Eksp. Teor. Fiz. 22, 396 (1975)].
- <span id="page-51-15"></span>[82] L. Castellani, R. D'Auria and P. Fre, Supergravity and Superstrings: A Geometric Perspective, World Scientific, Singapore, 1991.
- <span id="page-51-16"></span>[83] R. G. Cai and N. Ohta, "Black Holes in Pure Lovelock Gravities," Phys. Rev. D 74, 064001 (2006)
- <span id="page-52-1"></span><span id="page-52-0"></span>[84] N. Dadhich, J. M. Pons and K. Prabhu, "On the static Lovelock black holes," Gen. Rel. Grav. 45, 1131 (2013)
- <span id="page-52-2"></span>[85] N. Dadhich, R. Durka, N. Merino and O. Miskovic, "Dynamical structure of Pure Lovelock gravity," Phys. Rev. D 93, no. 6, 064009 (2016) [\[arXiv:1511.02541](http://arxiv.org/abs/1511.02541) [hep-th]].
- [86] P. K. Concha, R. Durka, C. Inostroza, N. Merino and E. K. Rodríguez, "Pure Lovelock gravity and Chern-Simons theory," Phys. Rev. D 94, no. 2, 024055 (2016), [\[arXiv:1603.09424](http://arxiv.org/abs/1603.09424) [hep-th]].
- <span id="page-52-3"></span>[87] P. K. Concha, N. Merino and E. K. Rodríguez, "Lovelock gravities from Born-Infeld gravity theory," [arXiv:1606.07083](http://arxiv.org/abs/1606.07083) [hep-th].
- <span id="page-52-4"></span>[88] R. Durka, C. Inostroza and N. Merino, "Pure Lovelock gravity from Chern-Simons theory," Work in progress.